## **Communal Housing Typology On Mars**

Group 4 David, Coby, Mikolaj, Simon Challenges on Martian habitat

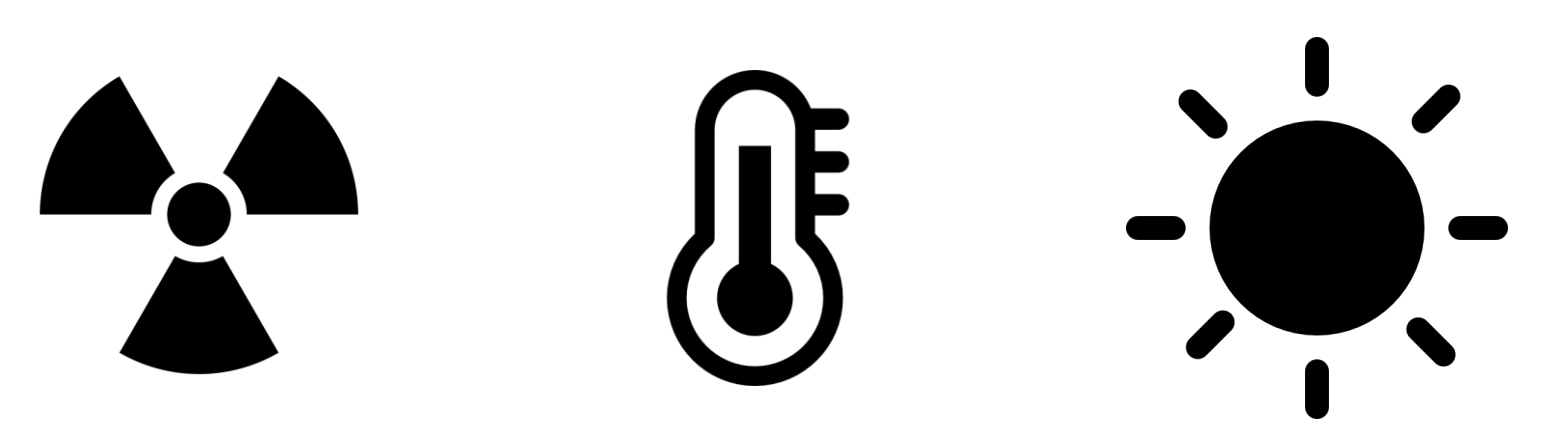

Radiation **Nation** Contract Temperature Contract Contract Light

Average radiation level in Mars is 40-50 times that of the Earth

Swings from 22° Celsius in daytime and - 99° Celsius in nighttime

Low-lighting condition as Mars is more far away from the sun

### Case study

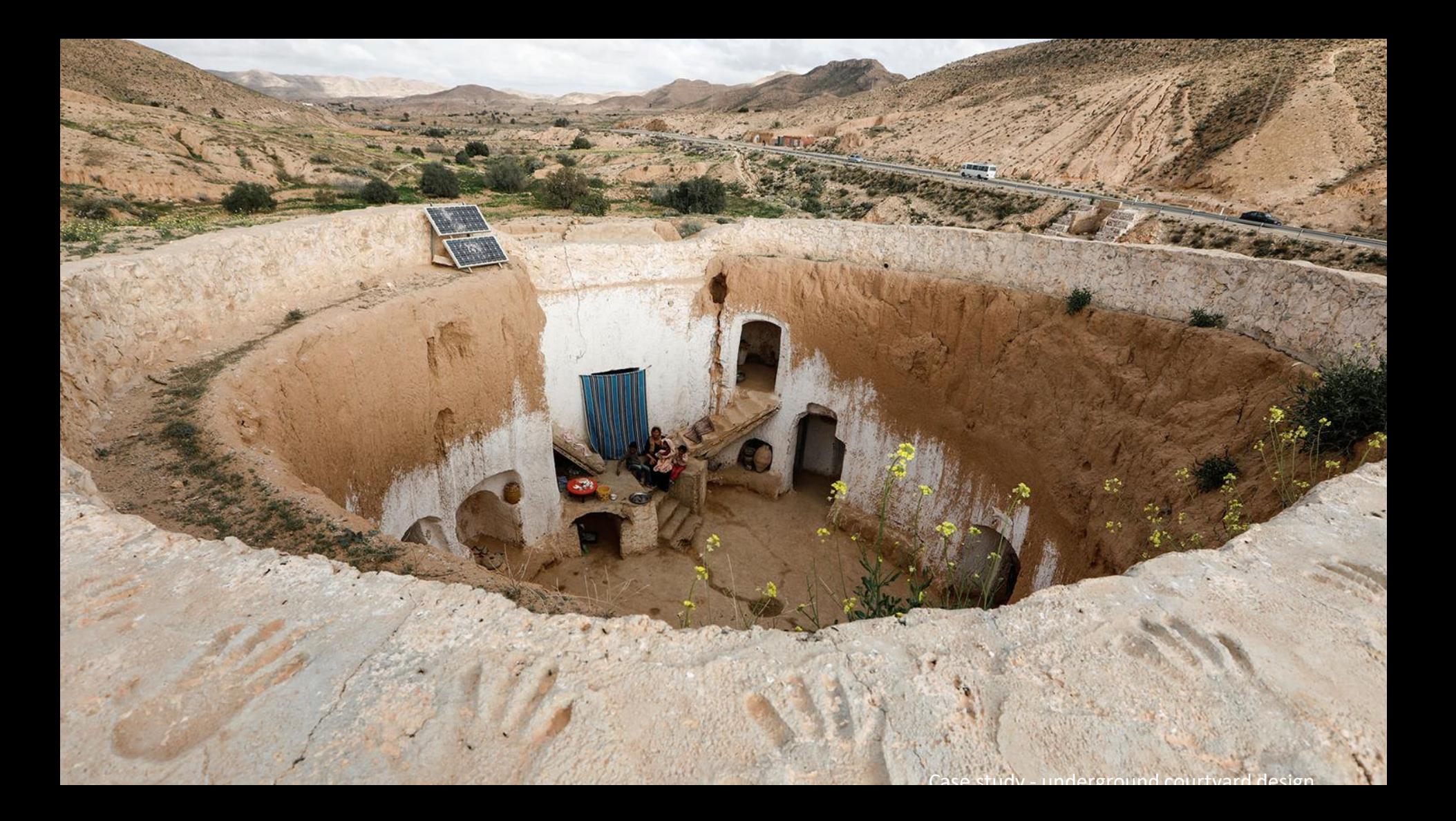

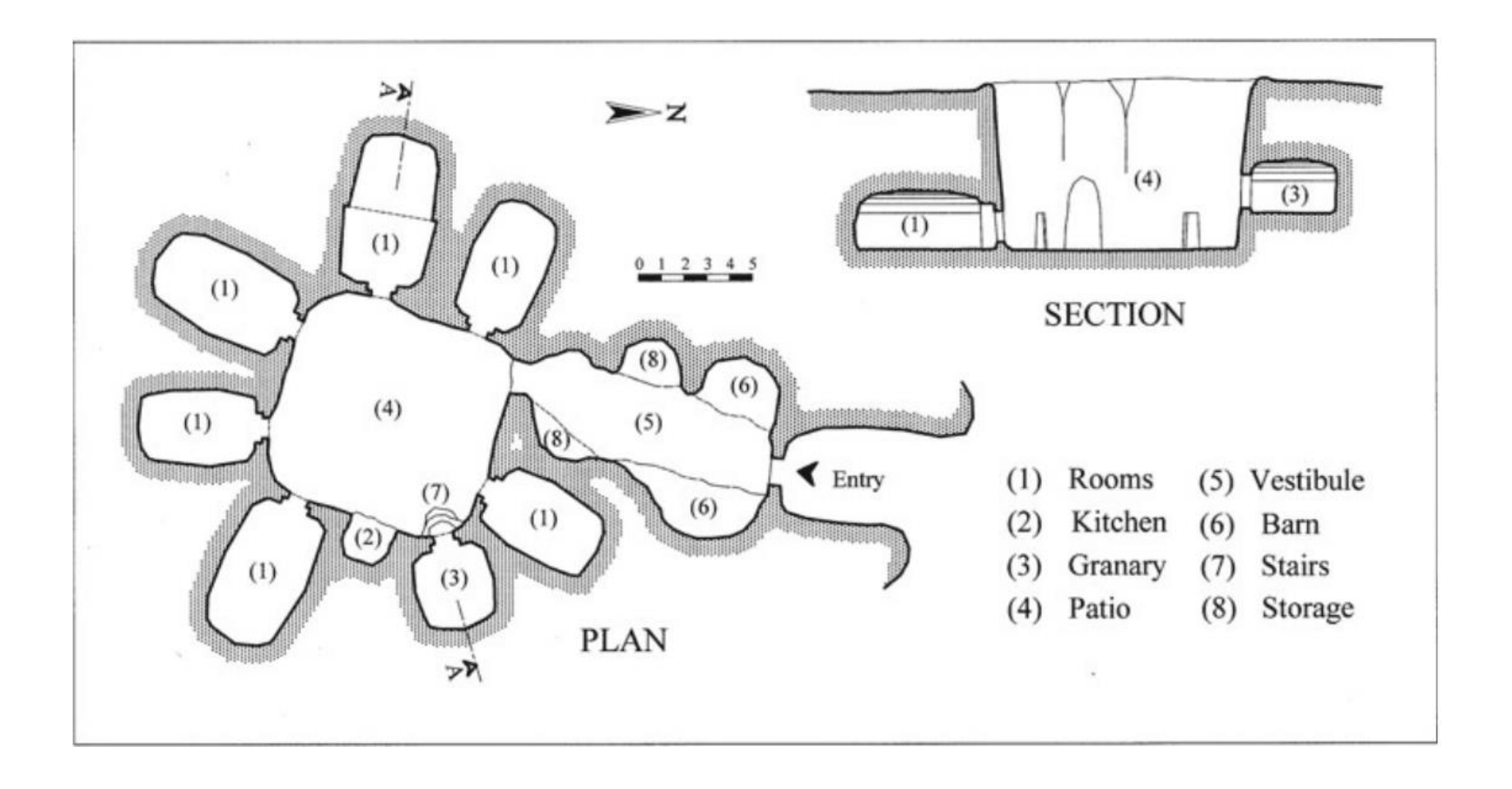

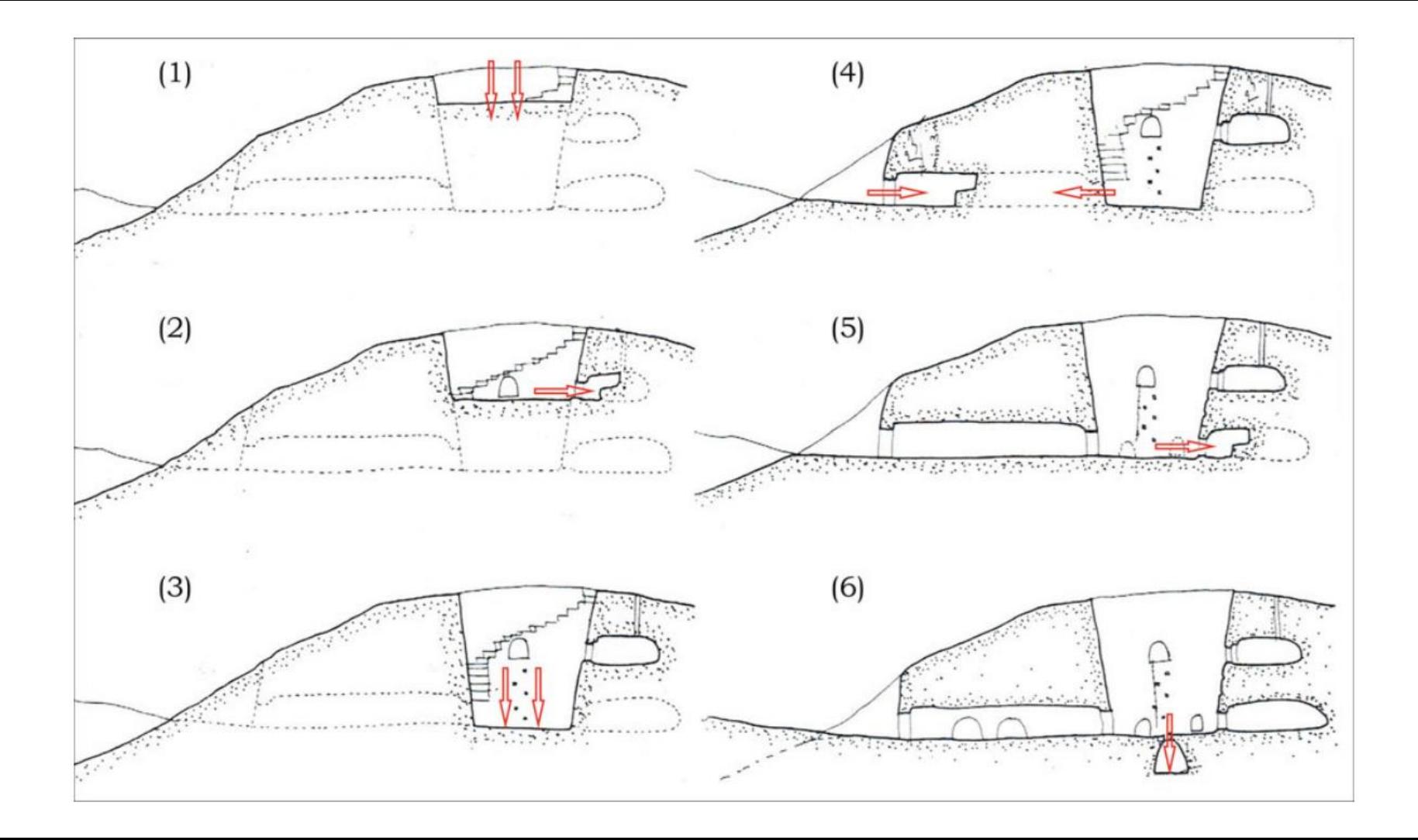

# Overall design

#### Courtyard organization concept

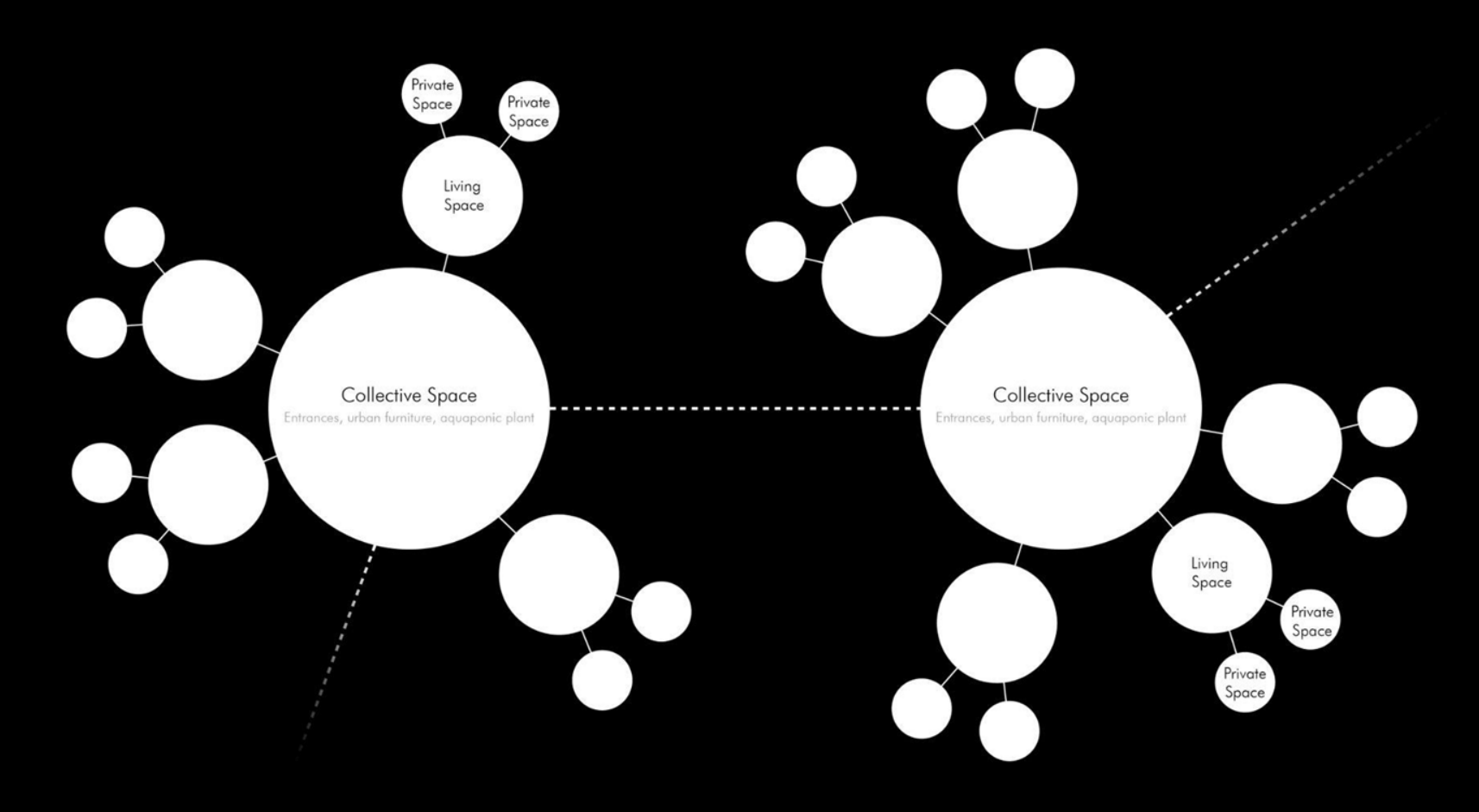

components: courtyard + housings + canopy

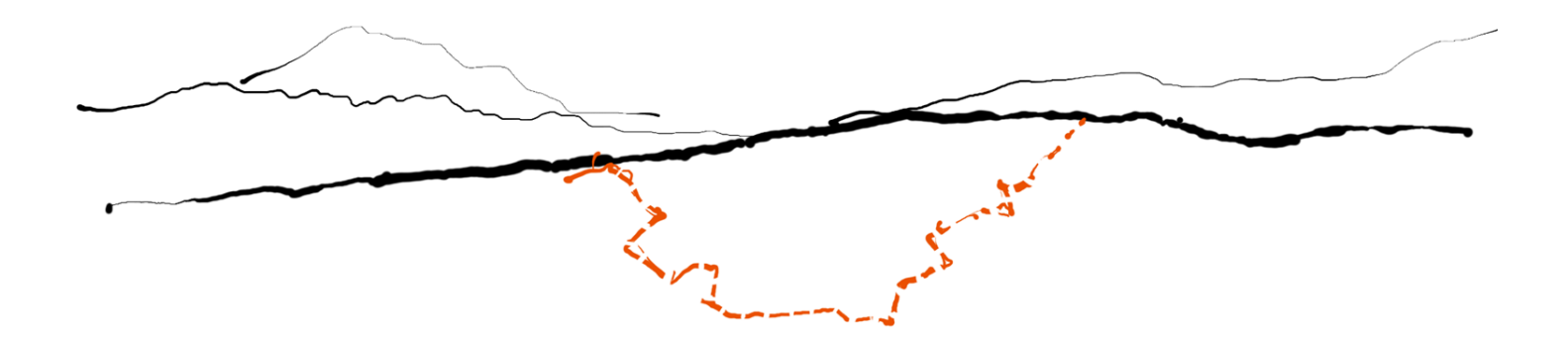

courtyard excavation

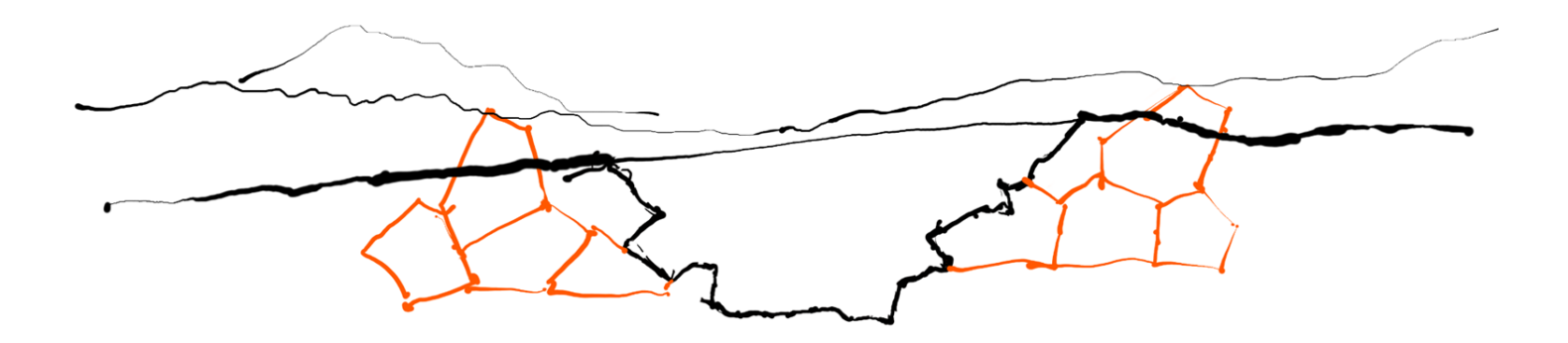

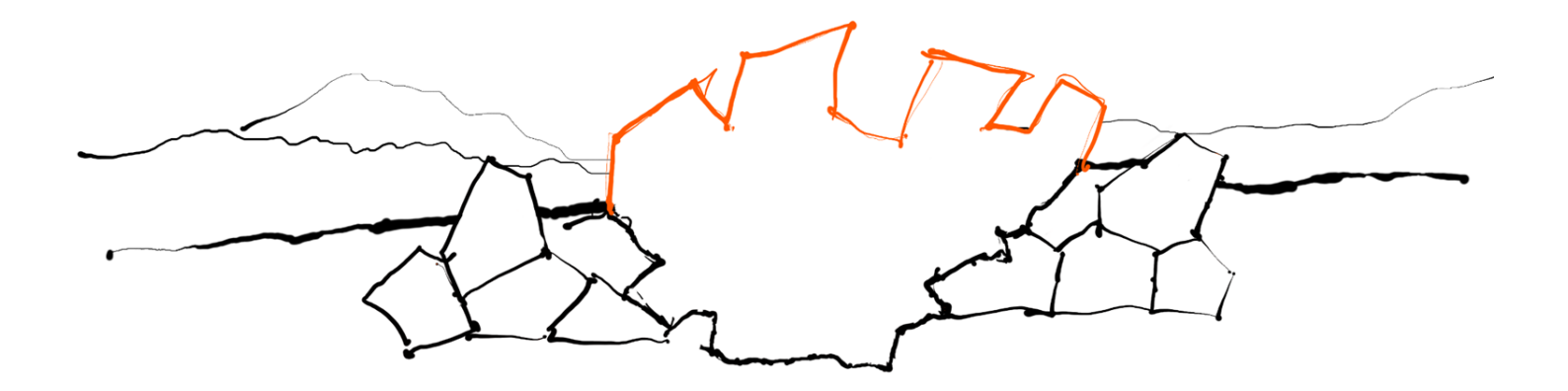

radiation shielding canopy

Overall design process

Overall voronoi design

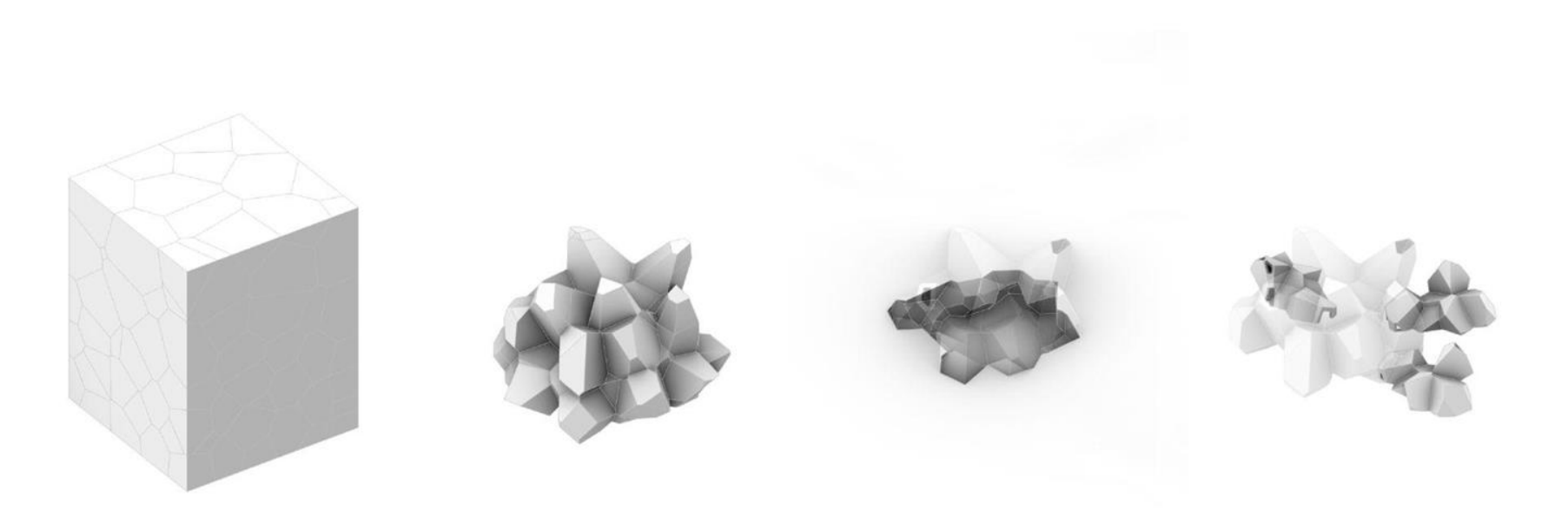

#### n b .............

Integration of courtyard and houses

Formation of courtyard and canopy

Extraction of courtyard volume

**Bounding box** 

Box to Voronoi

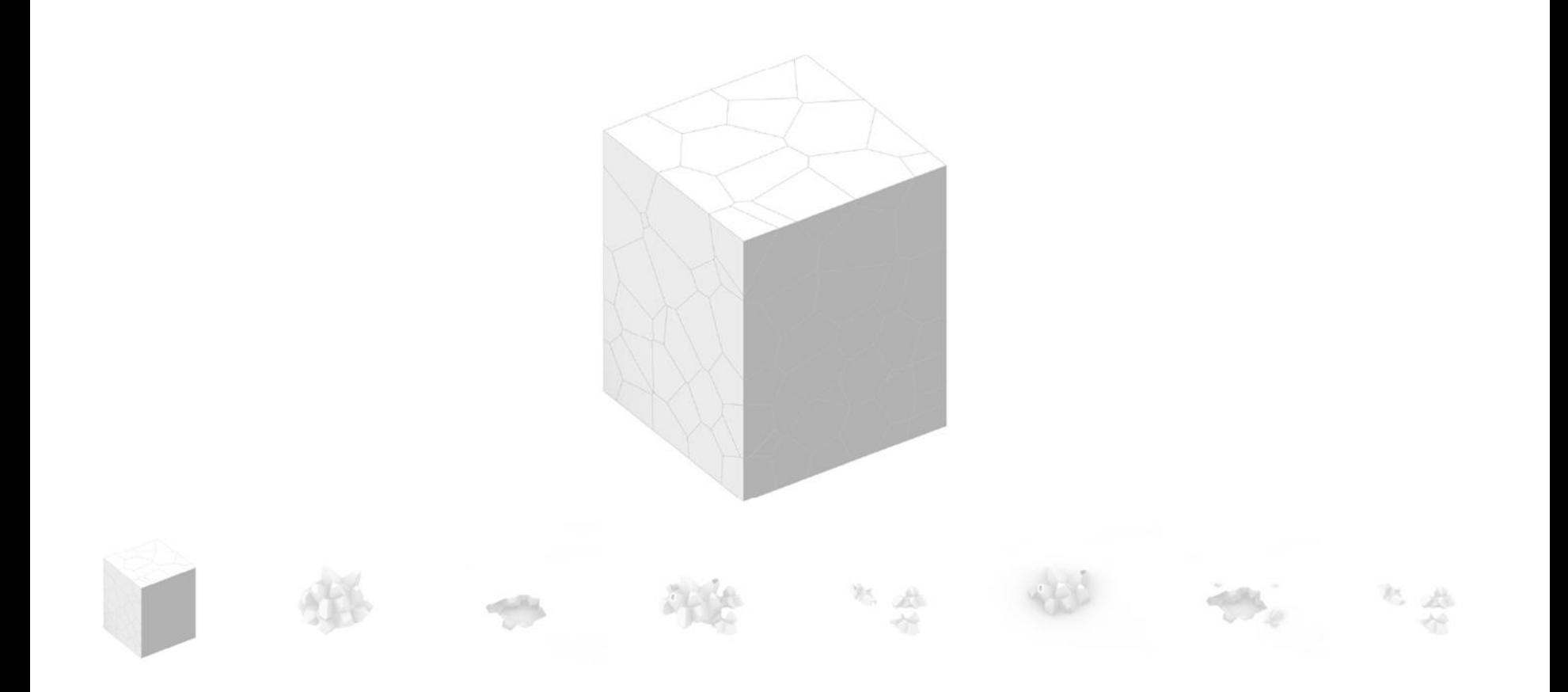

Voronoi selection

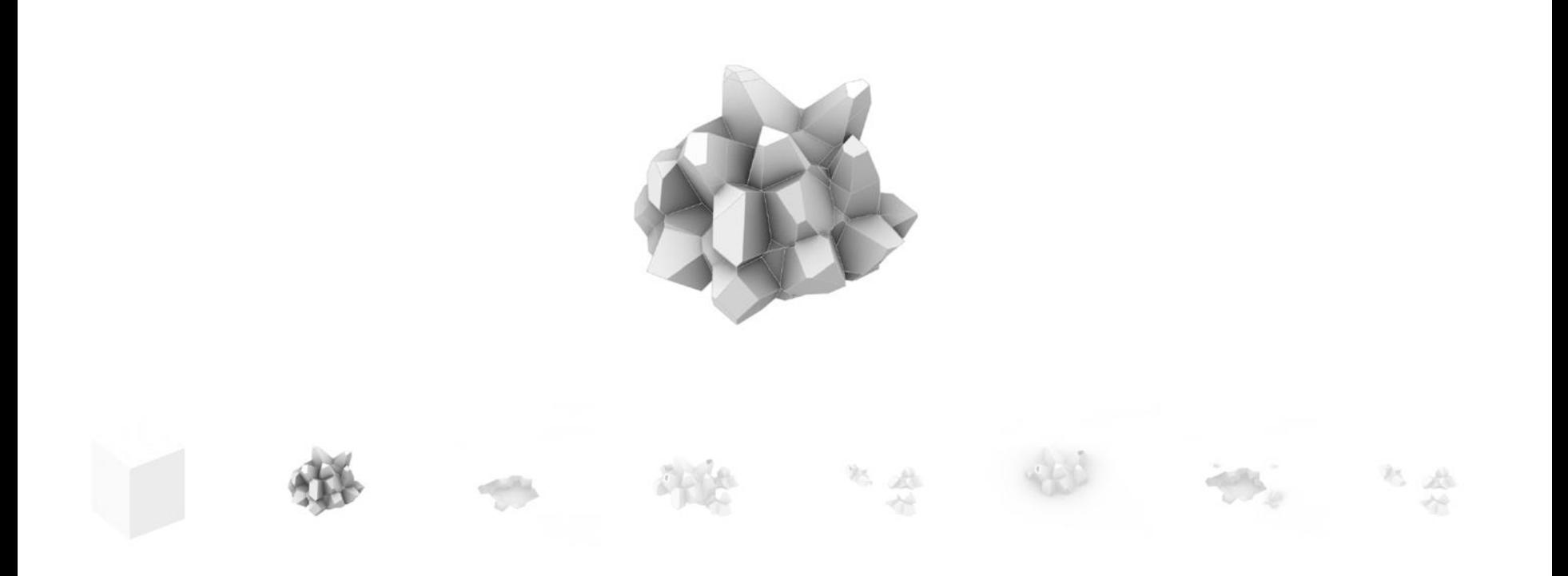

Creating courtyard

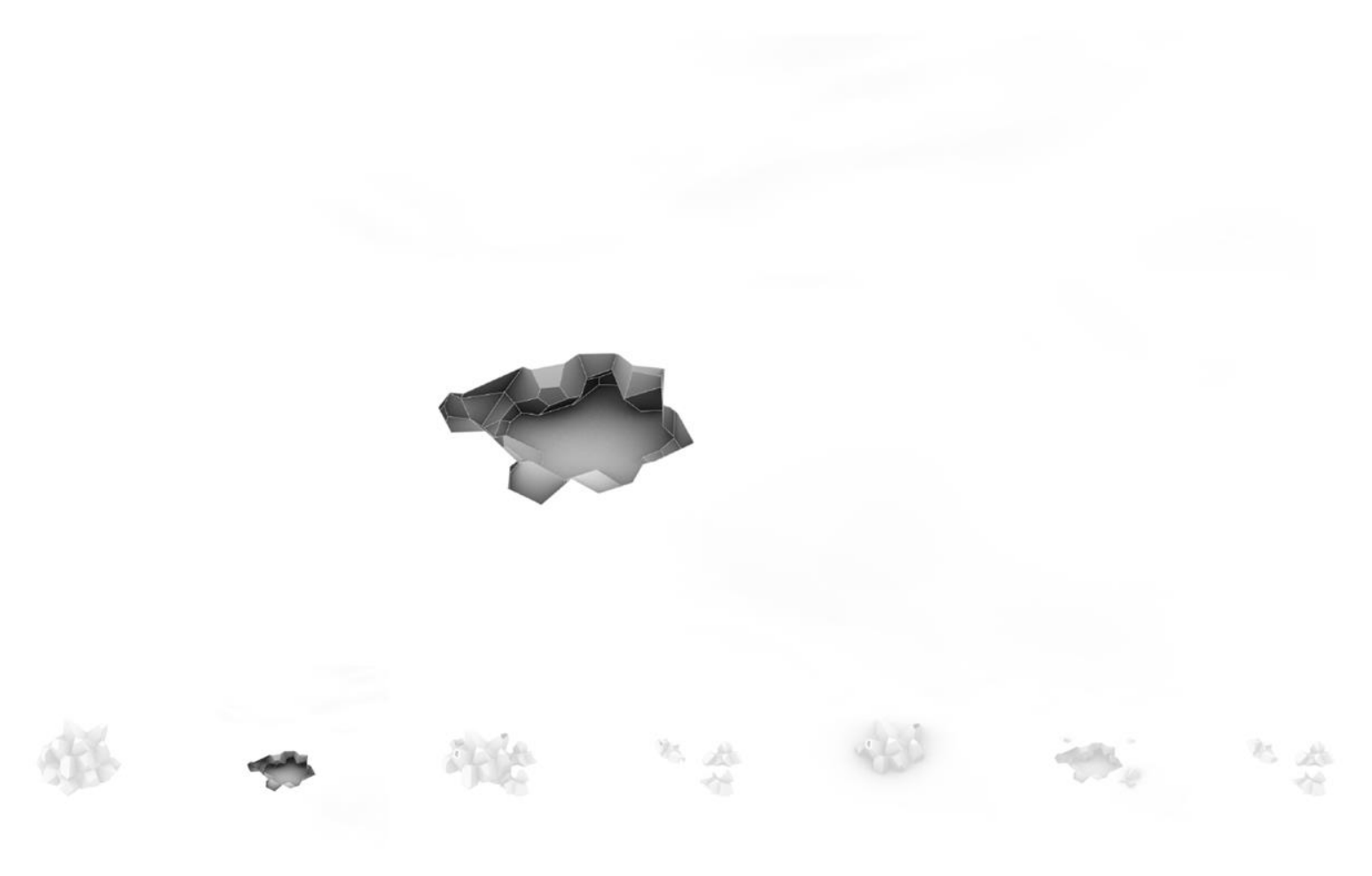

Creating canopy

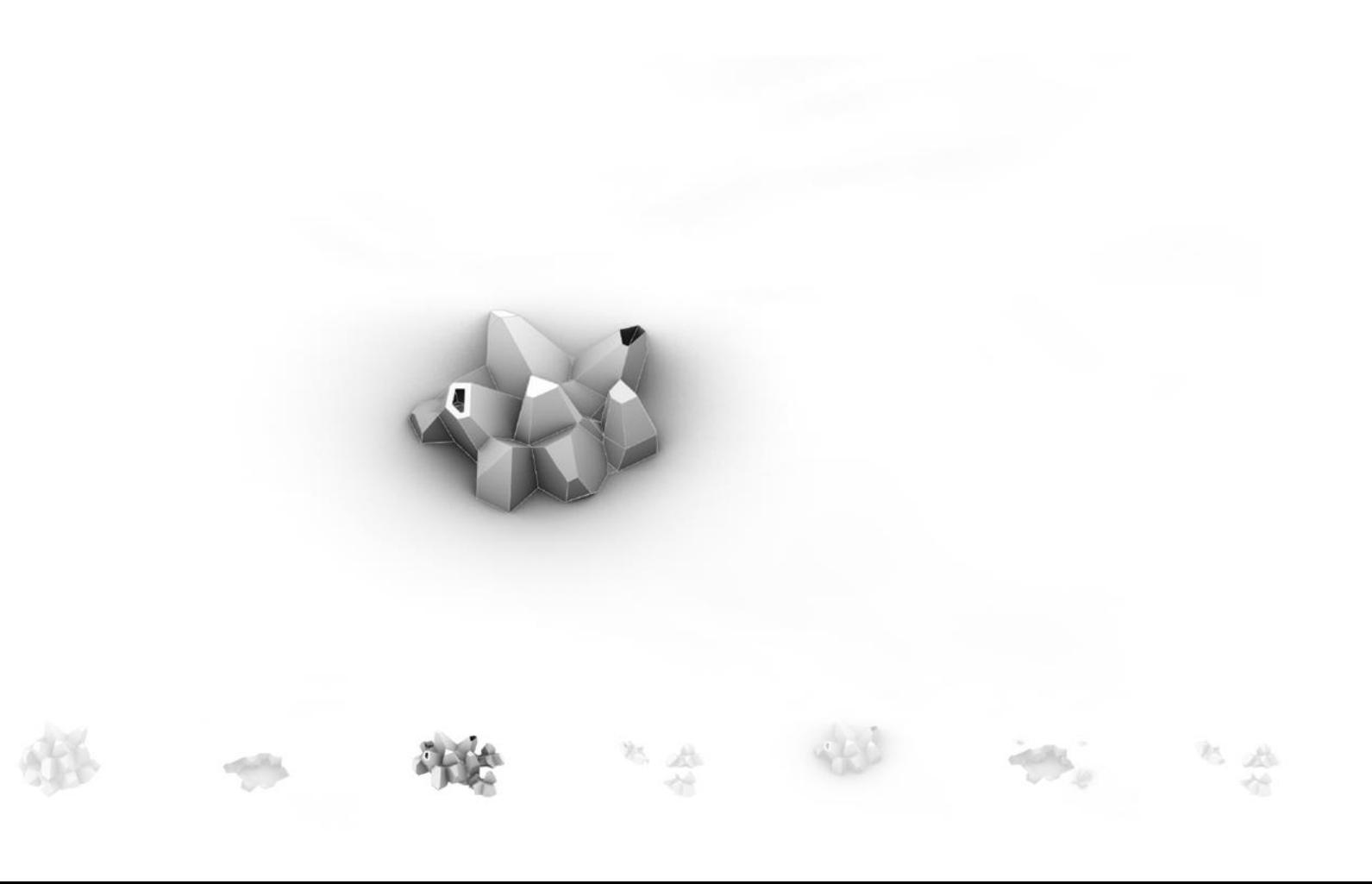

Creating housing units

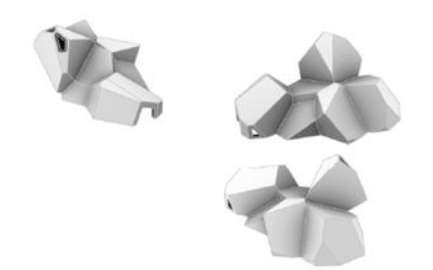

 $\mathcal{S}^2$ k. 卷 恭

Attaching the housing units

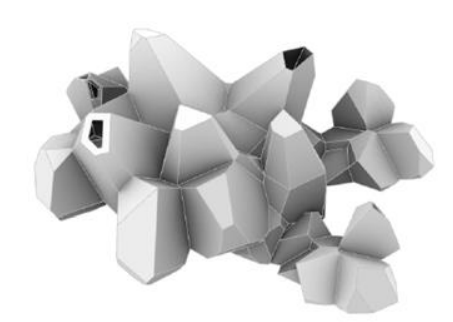

名金 k. 参

Overall design

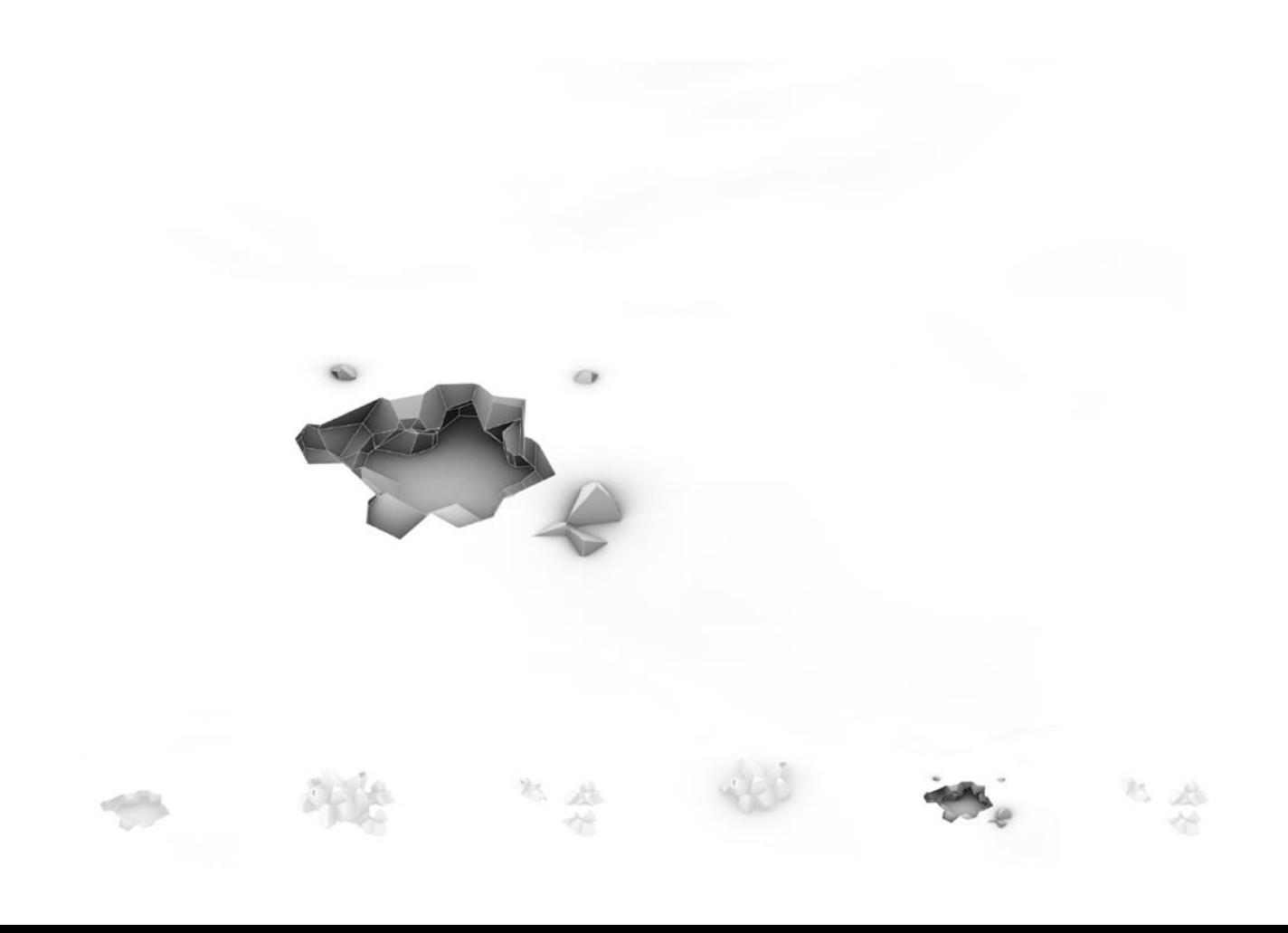

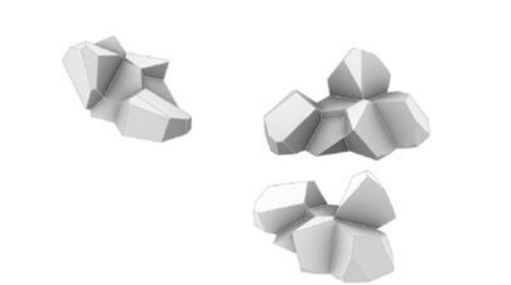

婚 一 我 " "

Courtyard design

#### Voronoi housings to community

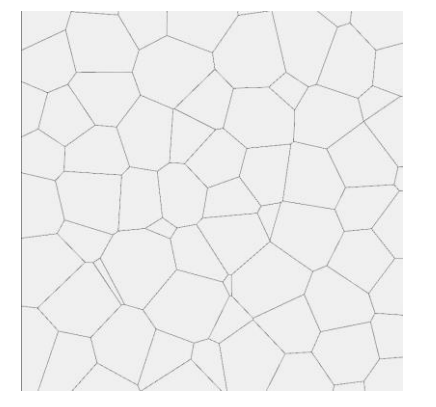

Voronoi cell construction example and programme organization

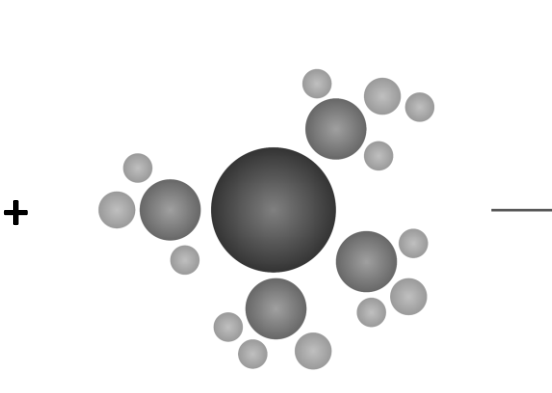

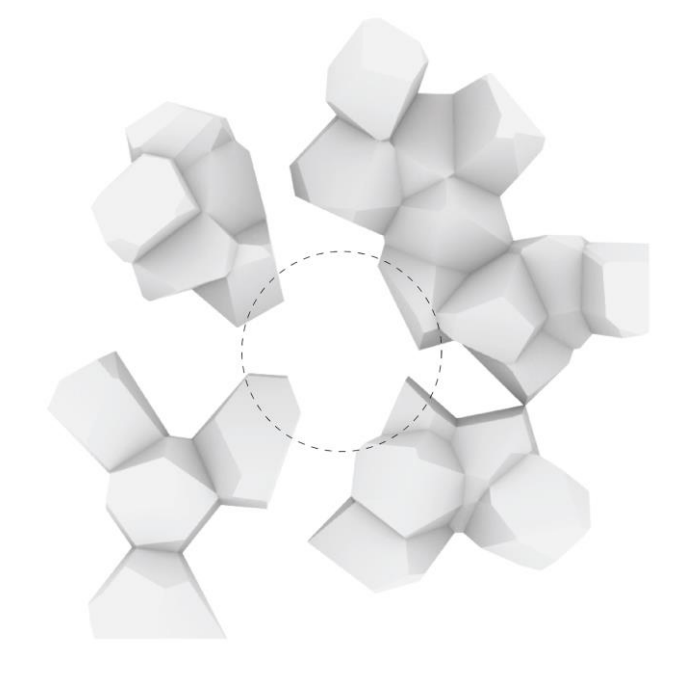

Voronoi cell organization

#### Courtyard voronoi design

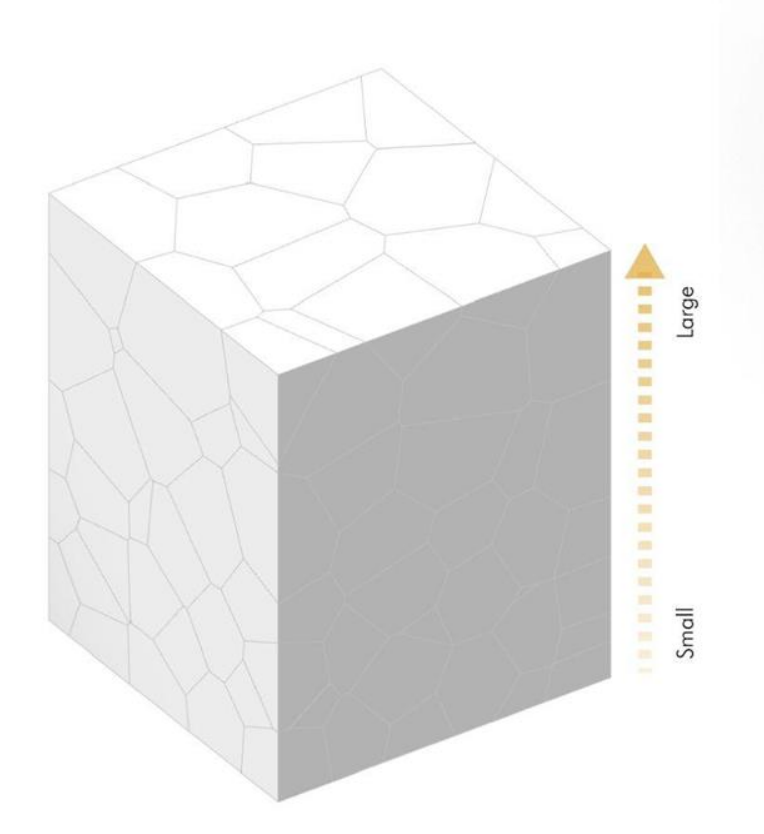

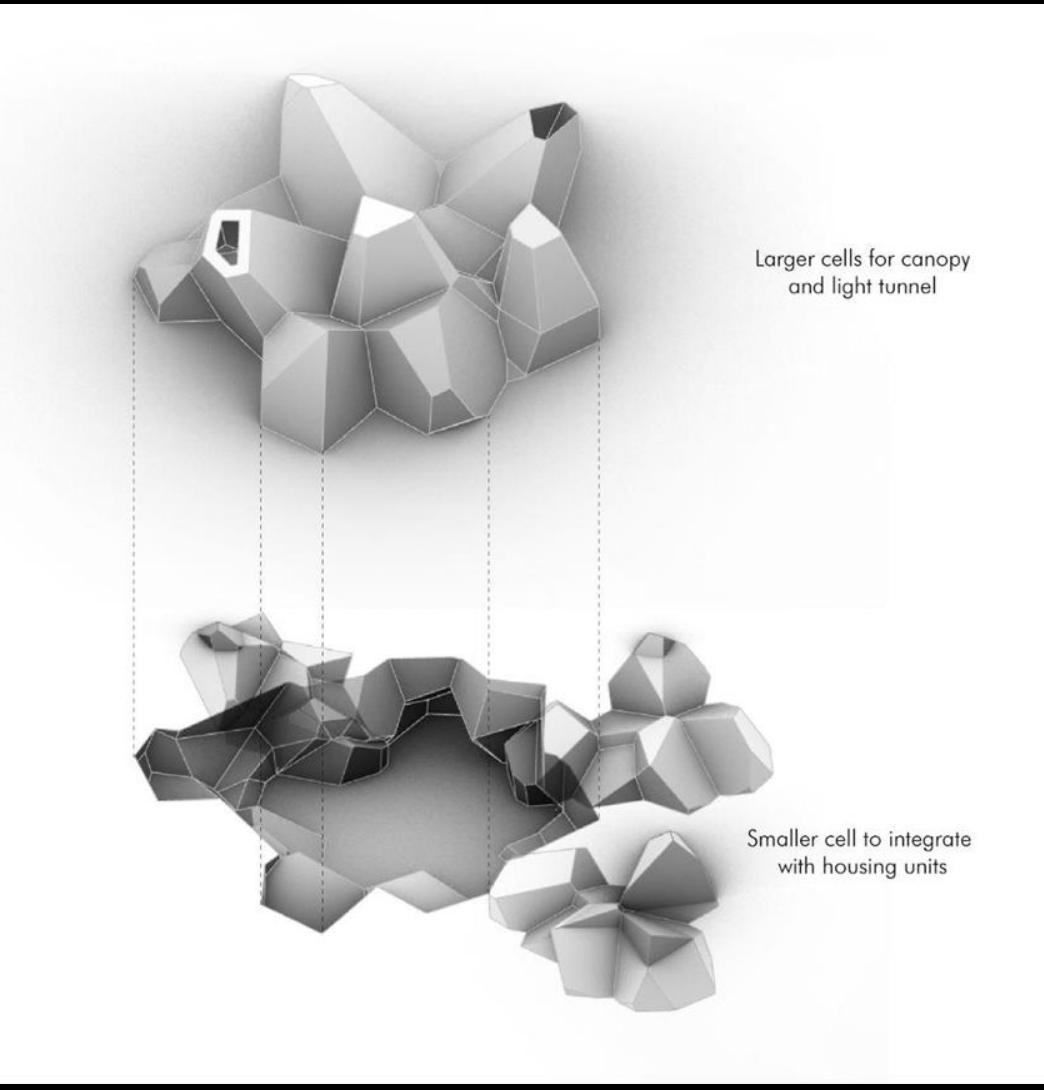

#### Courtyard urban furniture design

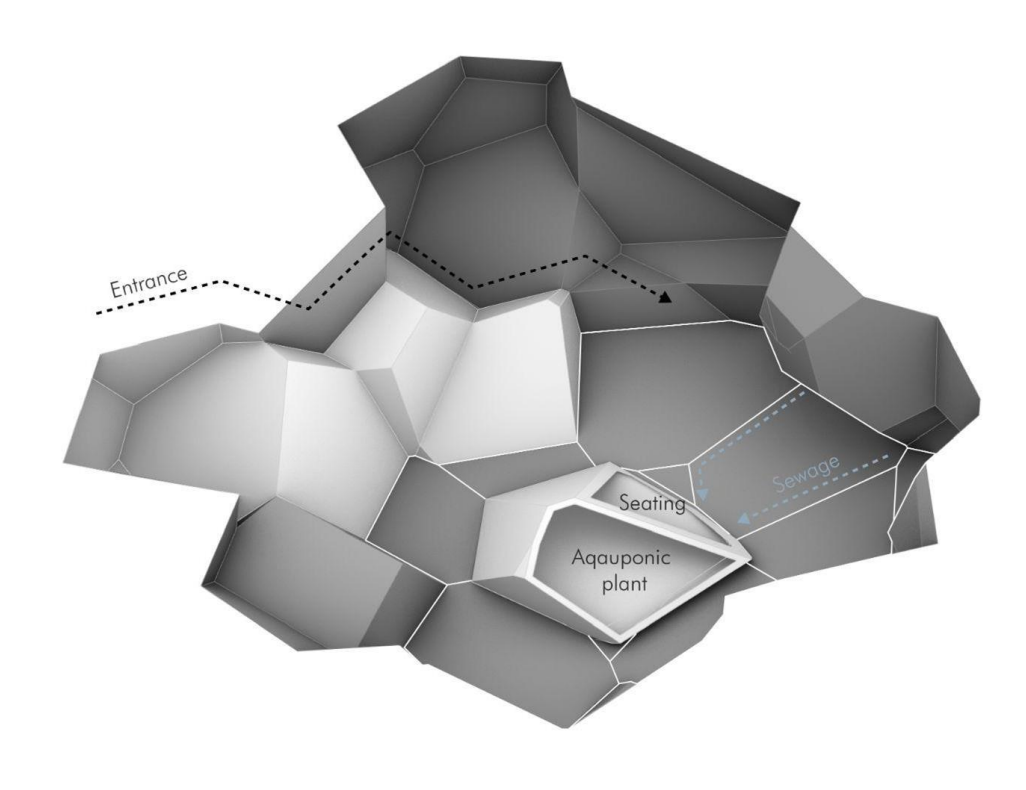

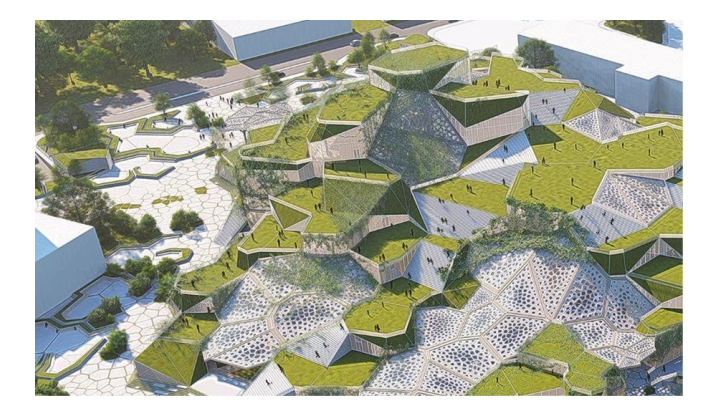

Cell stair design

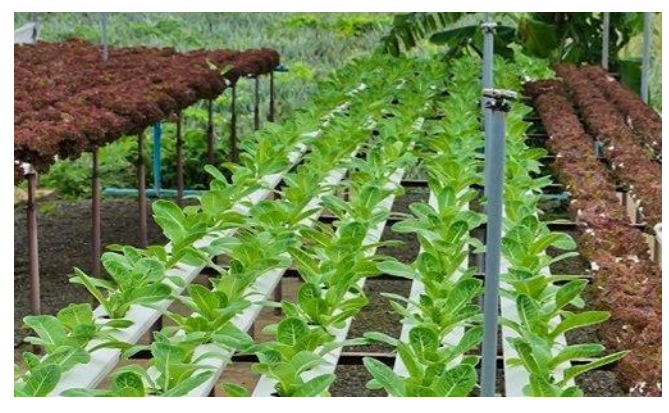

Aquaponic plant

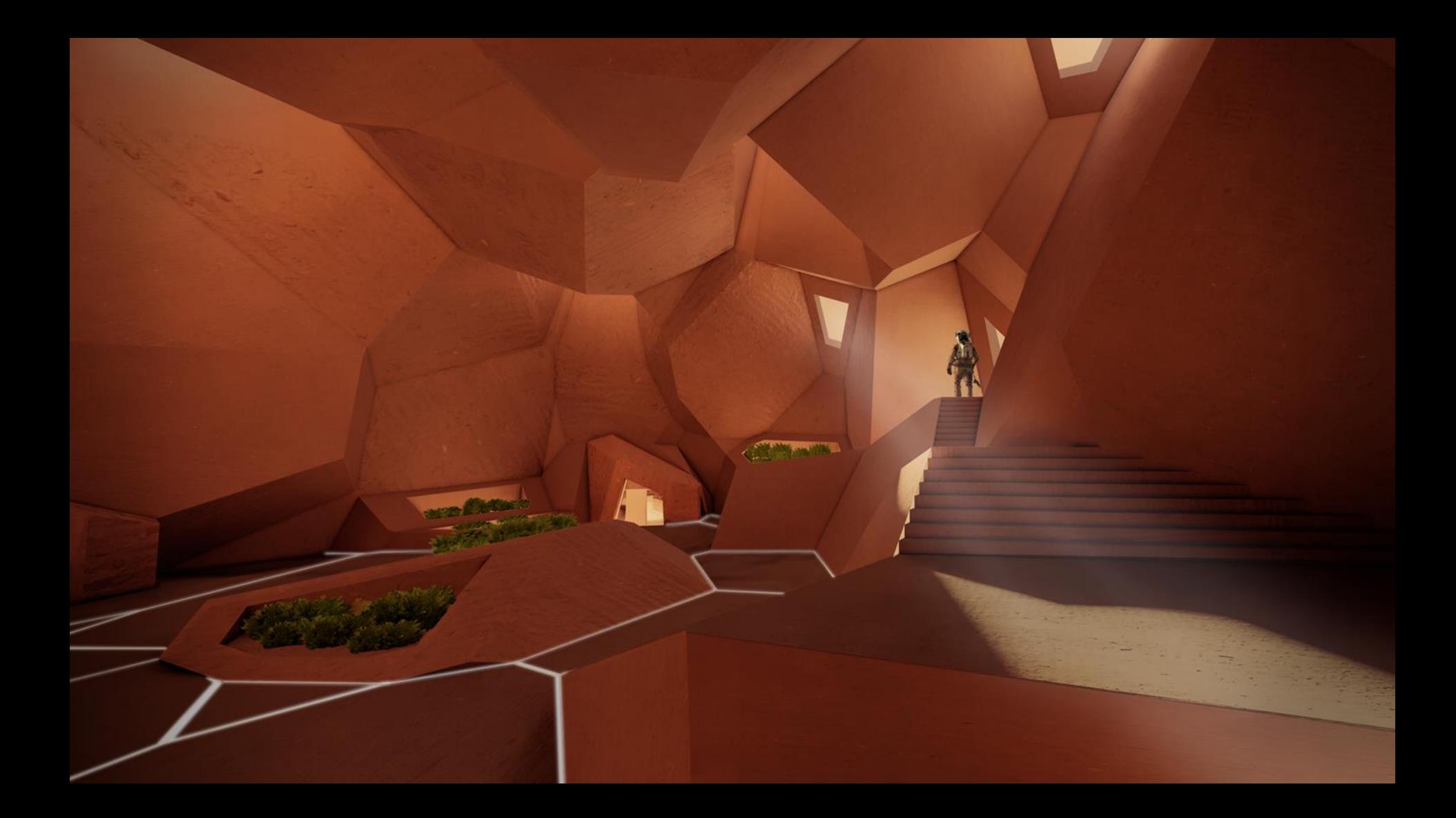

Housing design

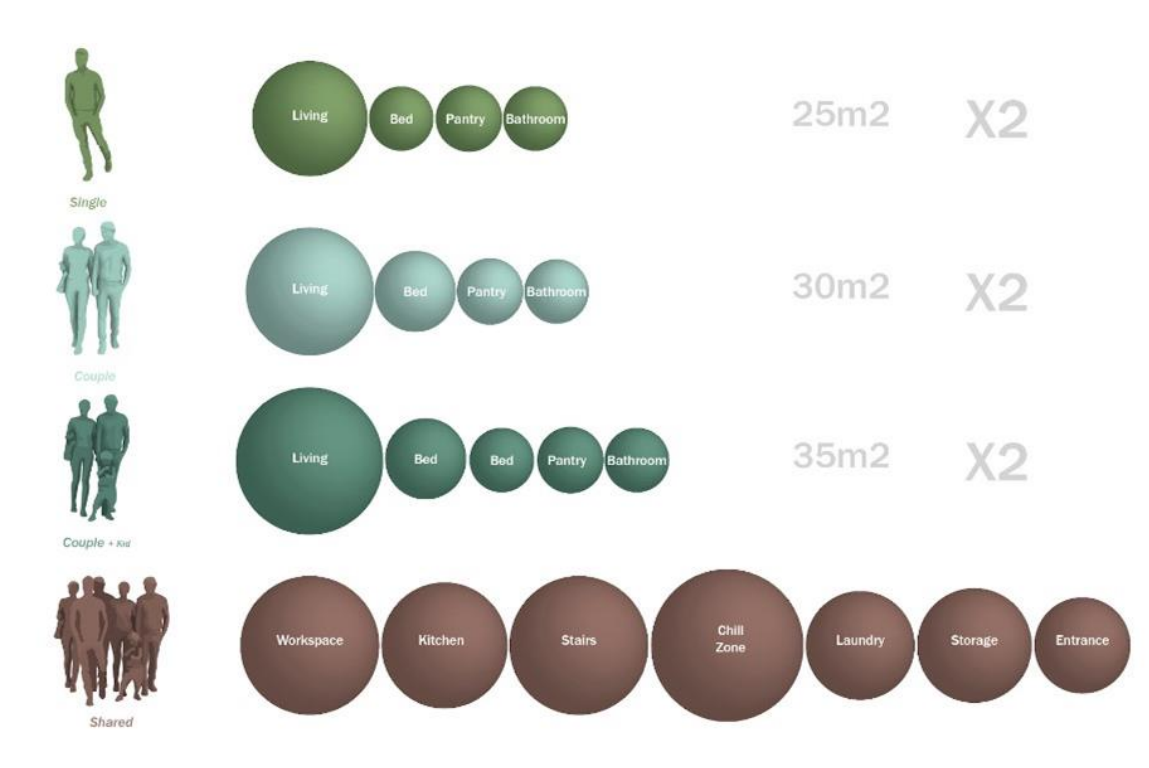

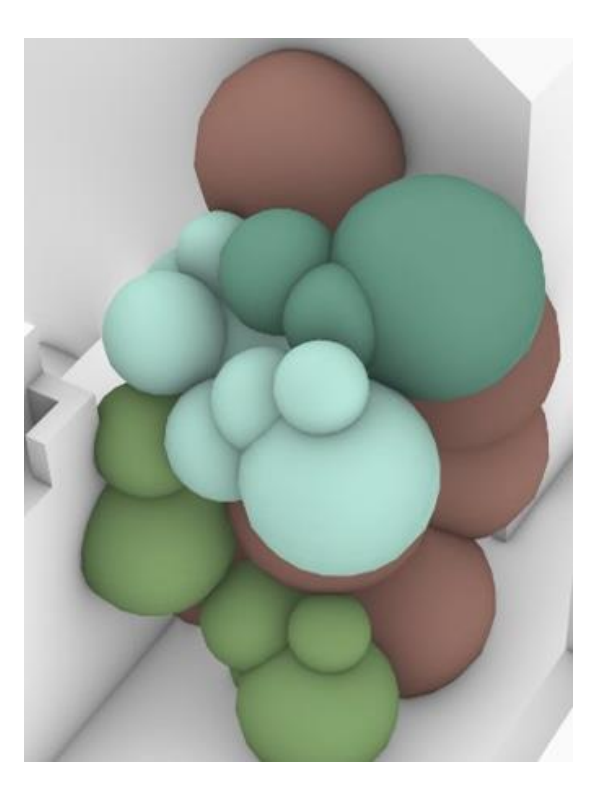

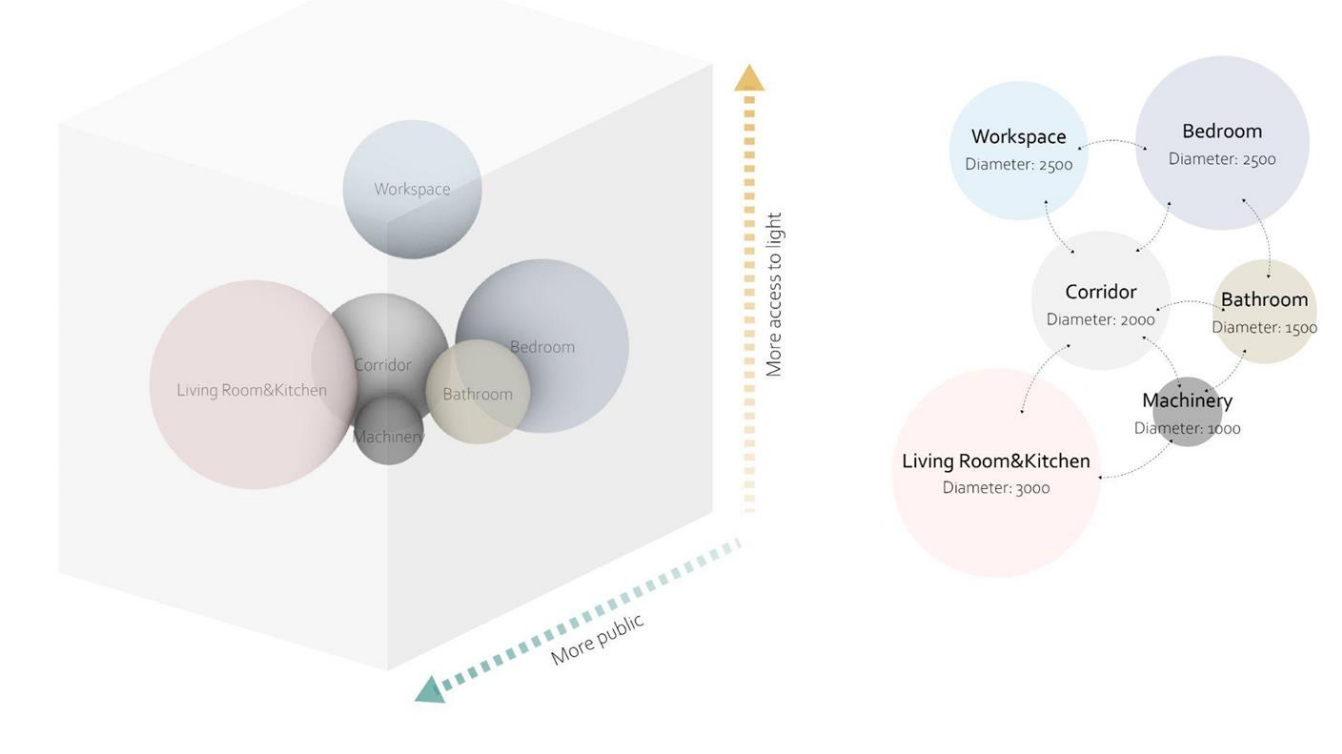

#### Translation of volume to voronoi

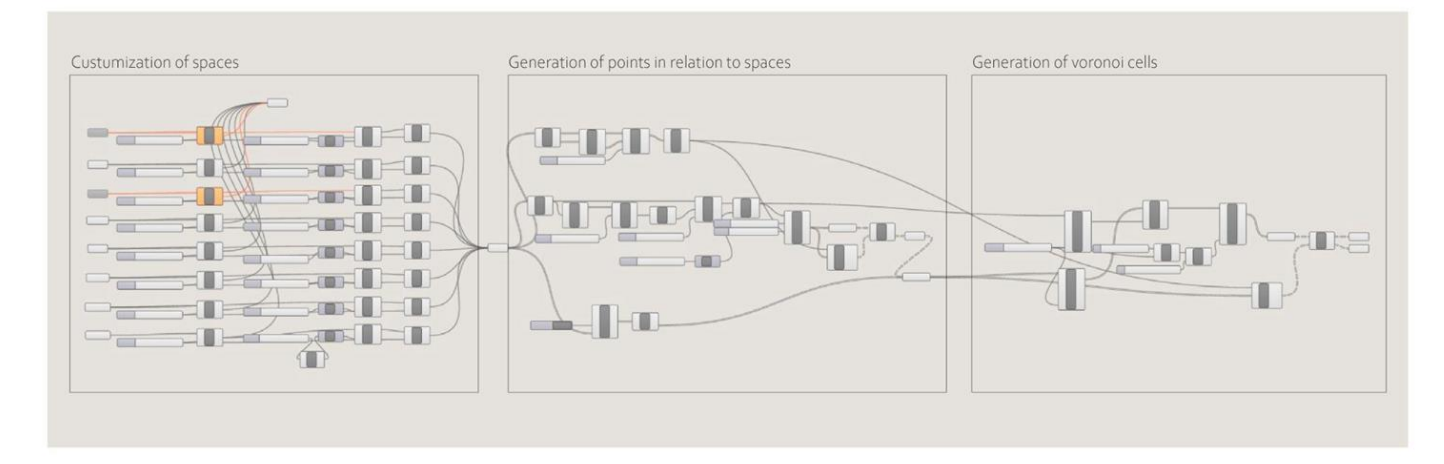

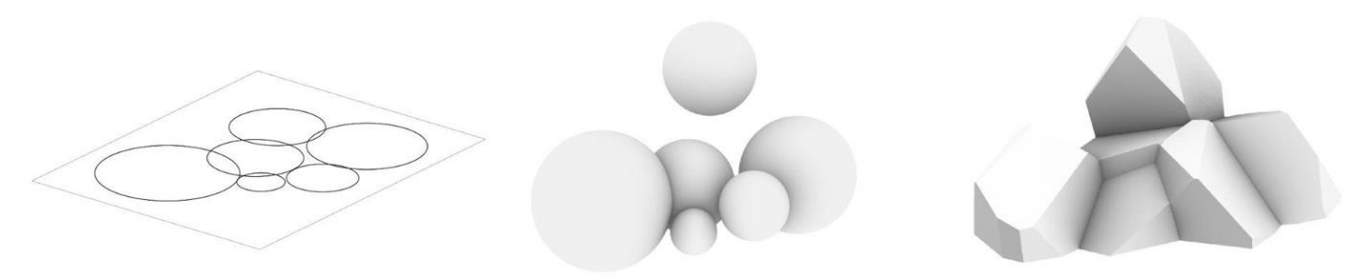

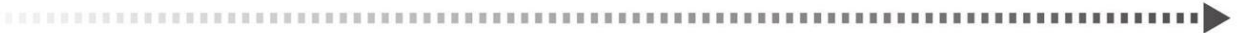

Zoning of spaces

Volumetric arrangement

Voronoi generation

Selection of better options

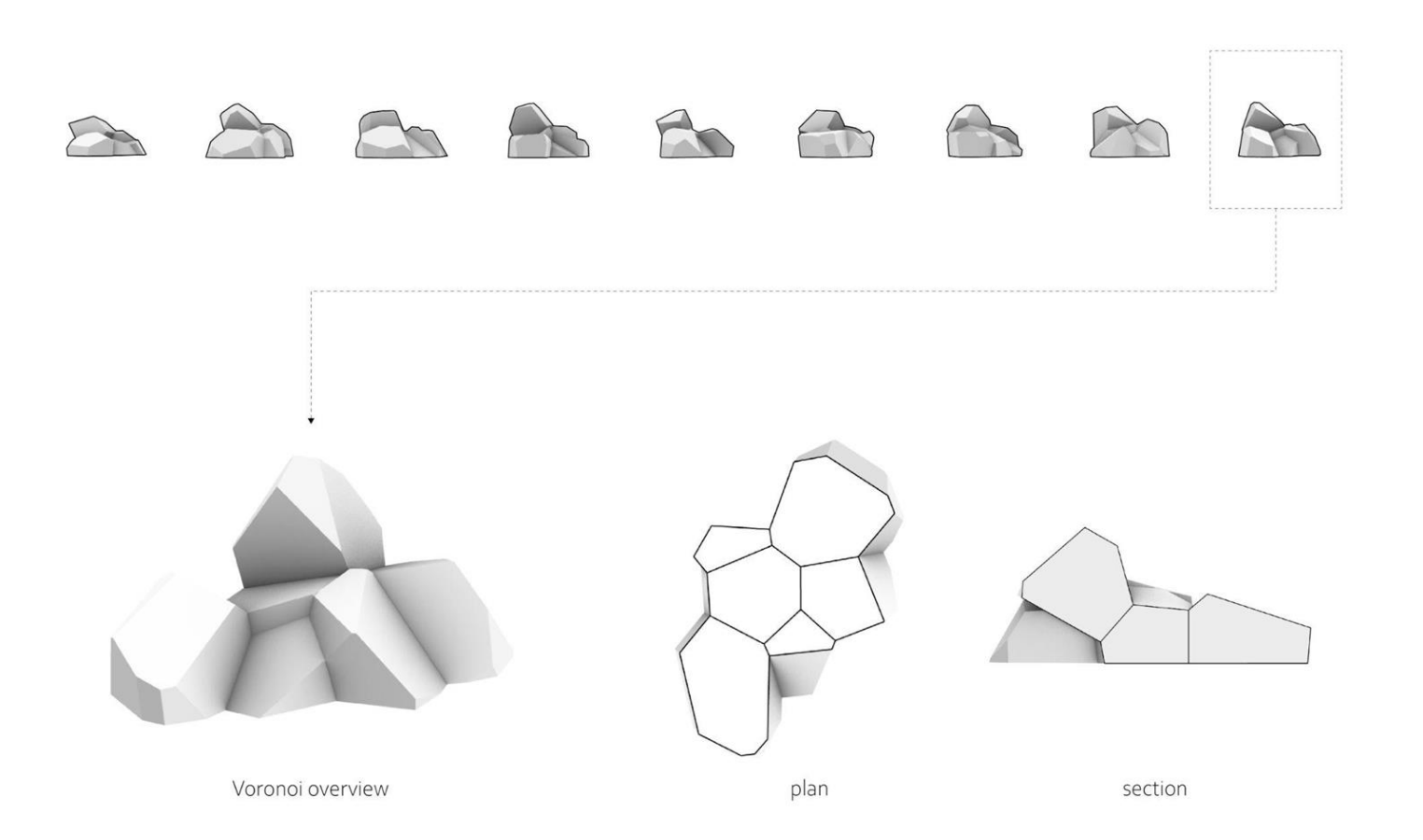

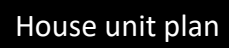

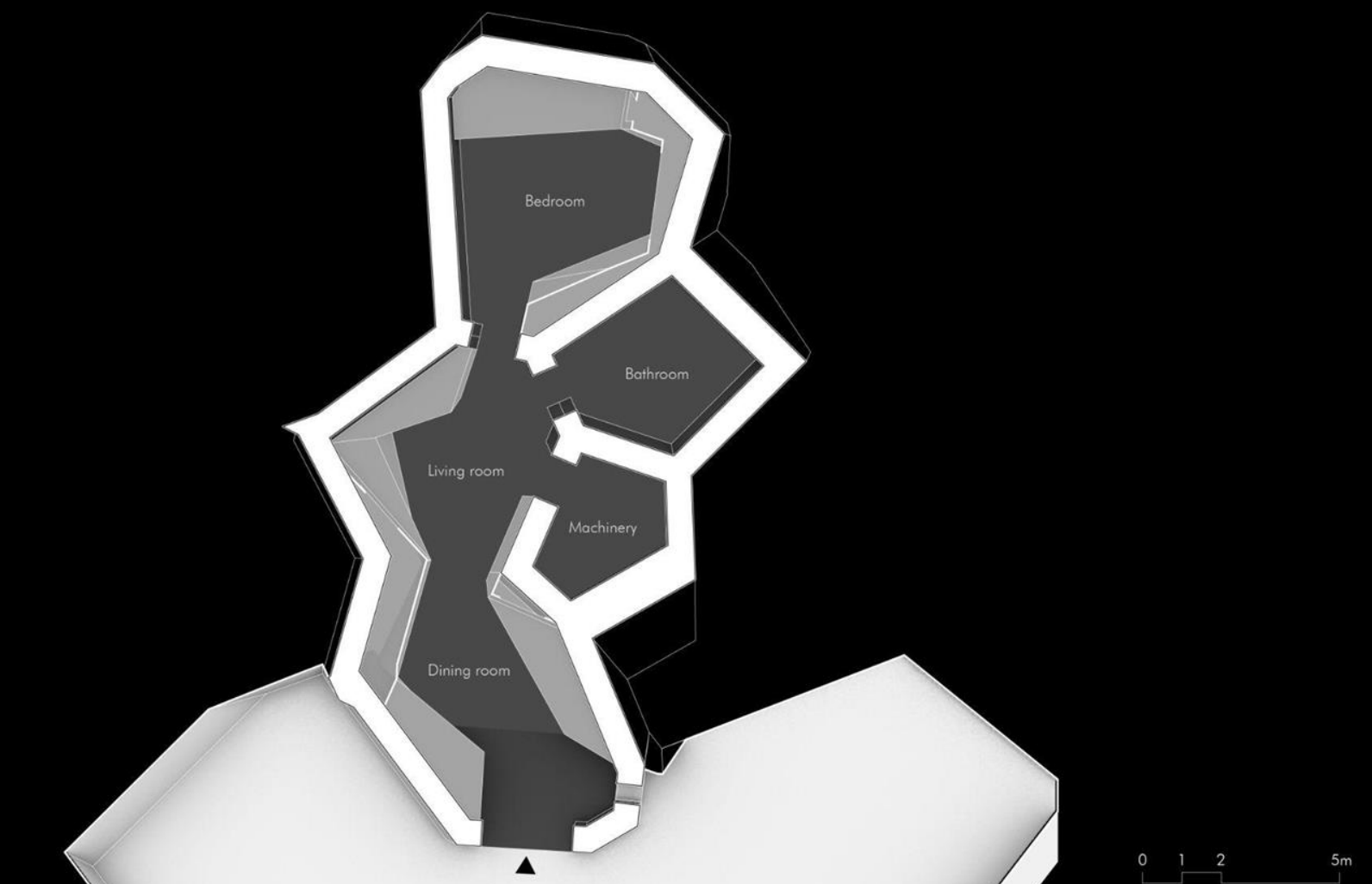

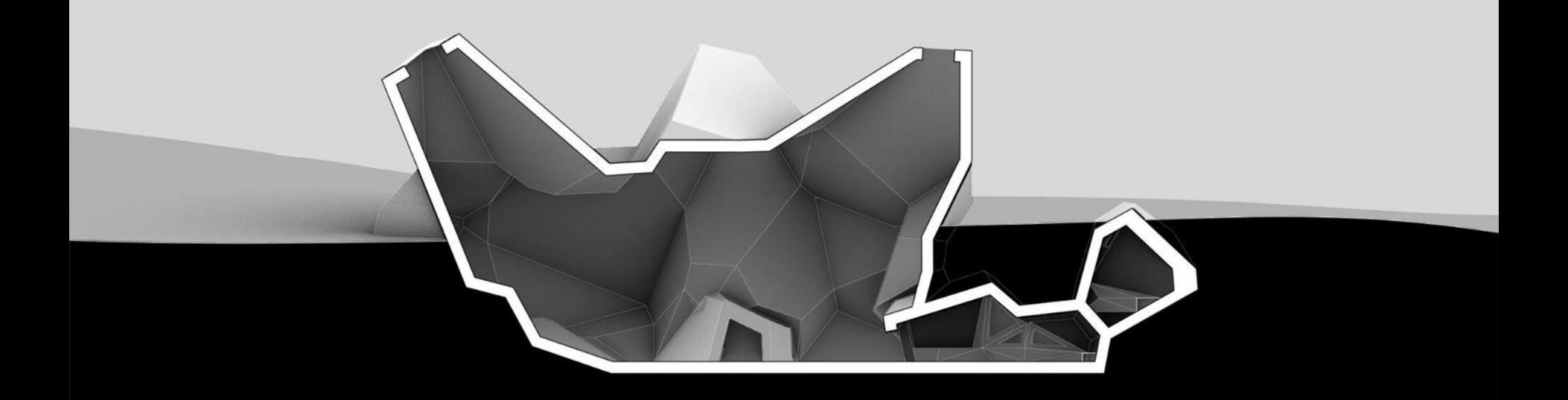

 $10m$ 

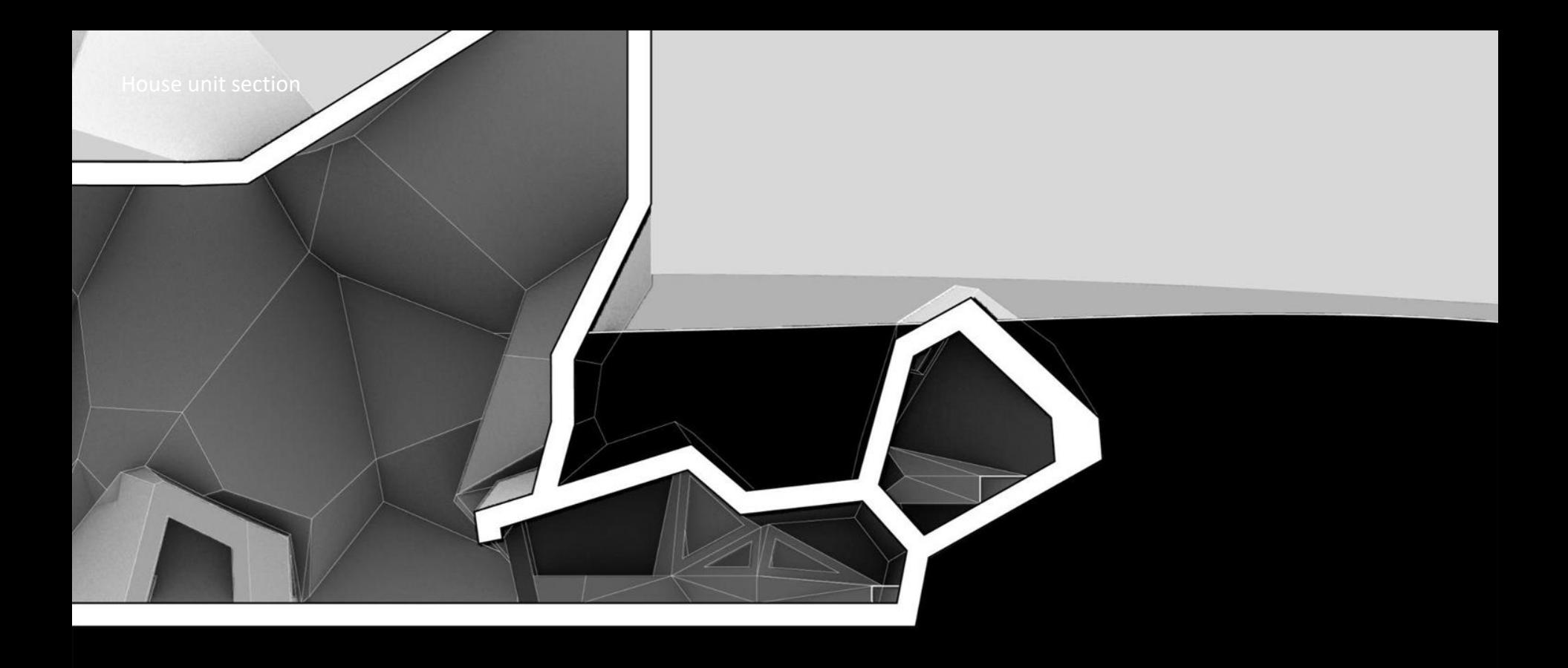

 $5m$ 

#### Furniture design

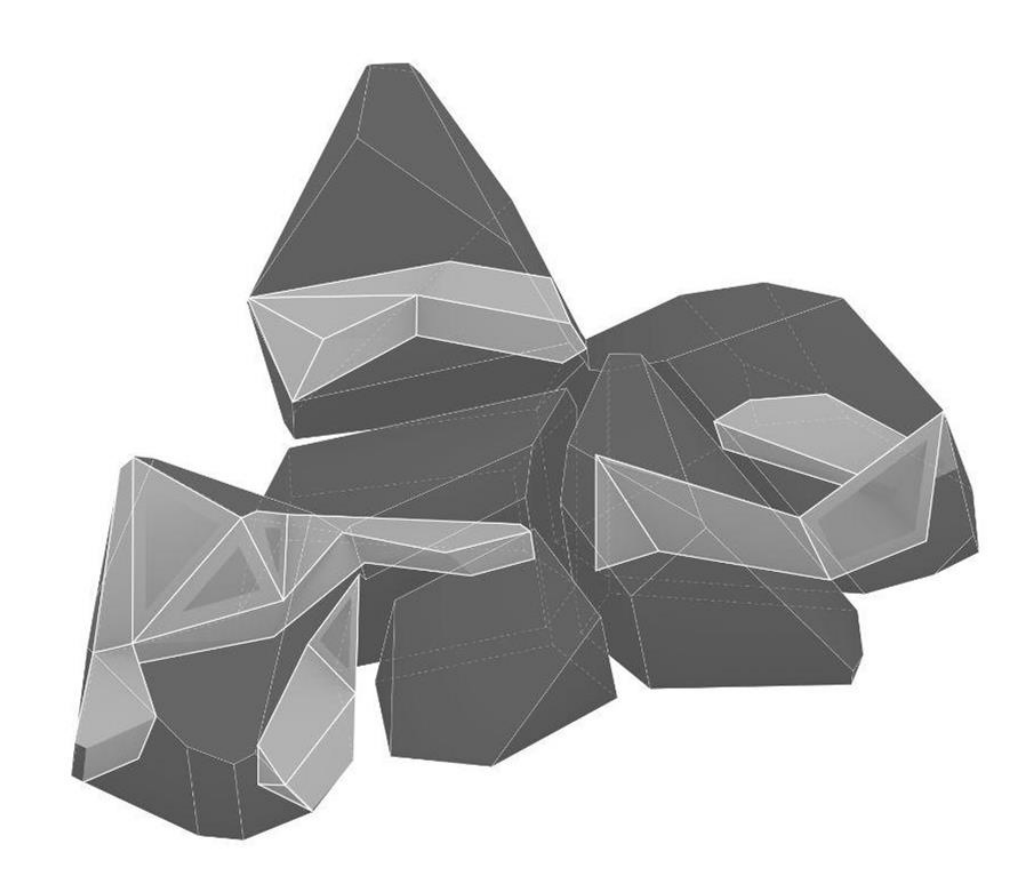

-extended from the wall -continuous triangulated plane -variations in form for different usage
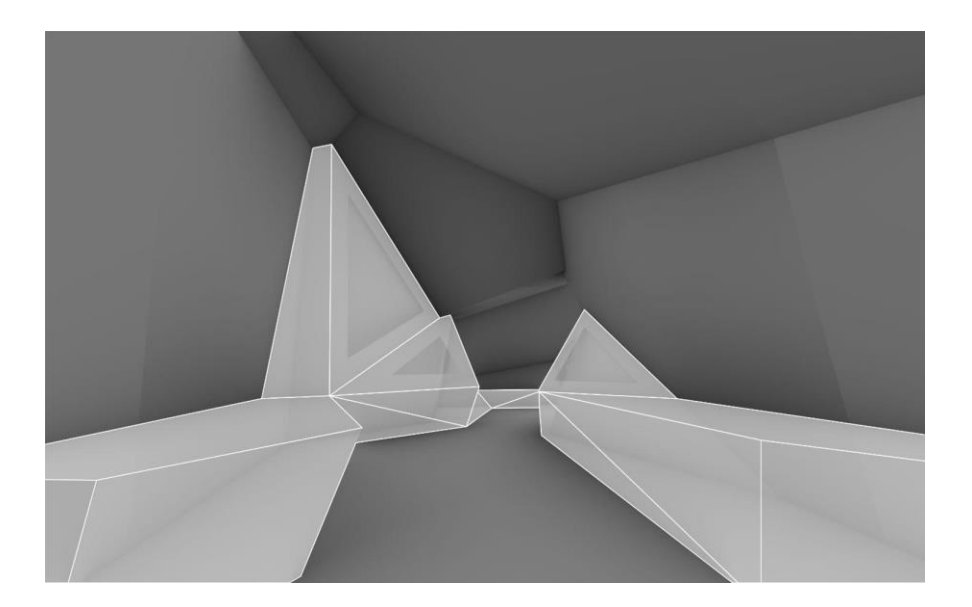

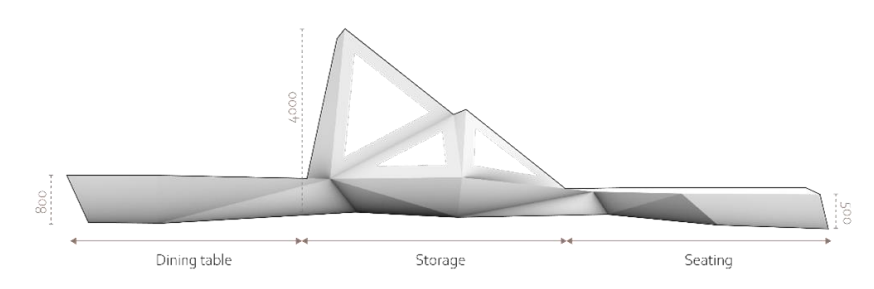

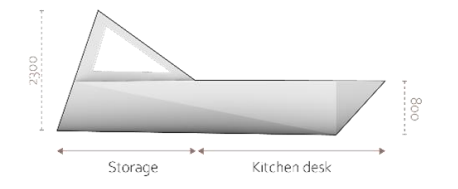

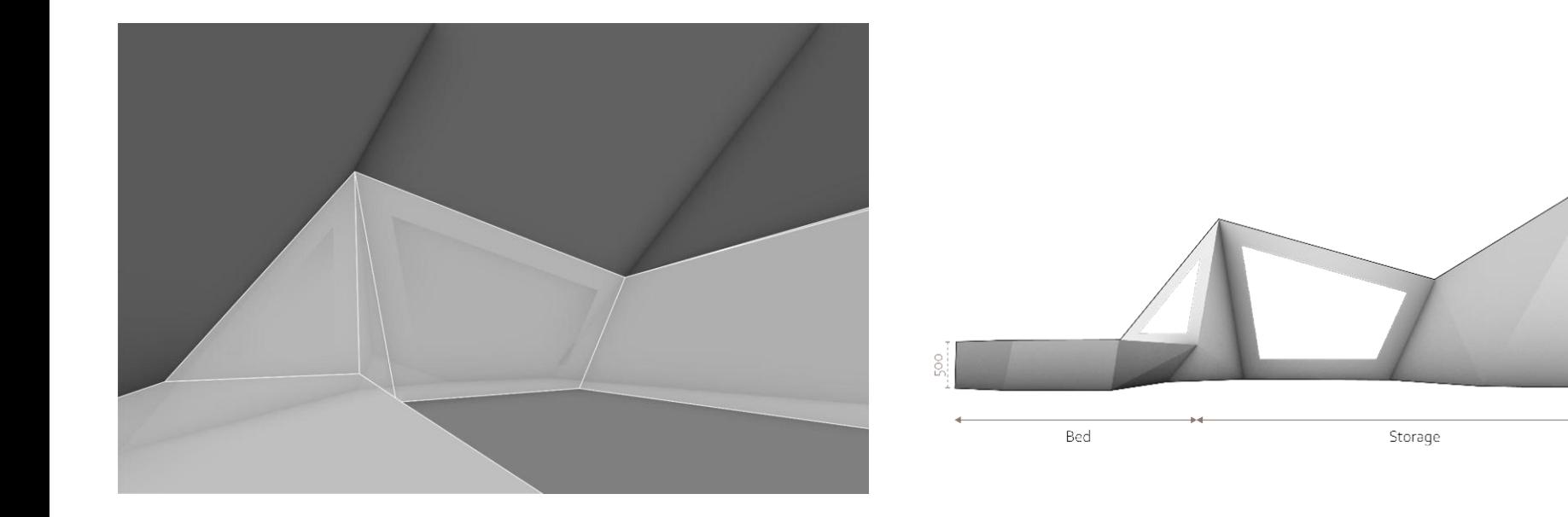

250c

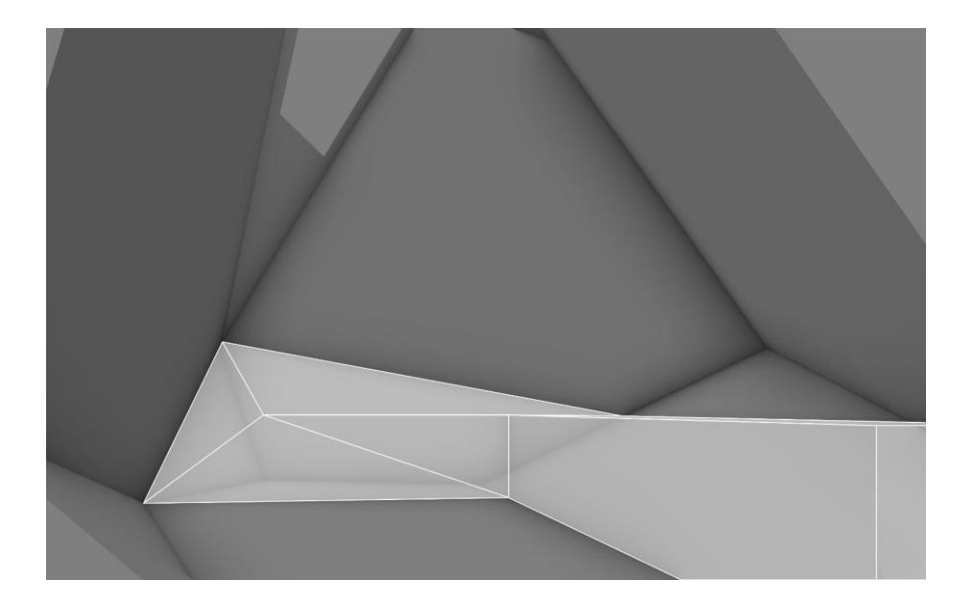

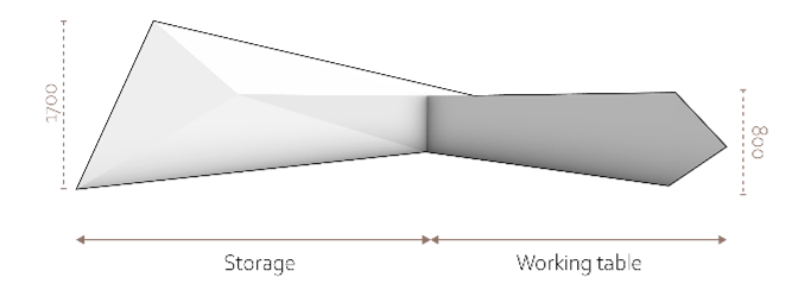

Canopy design

Inspiration

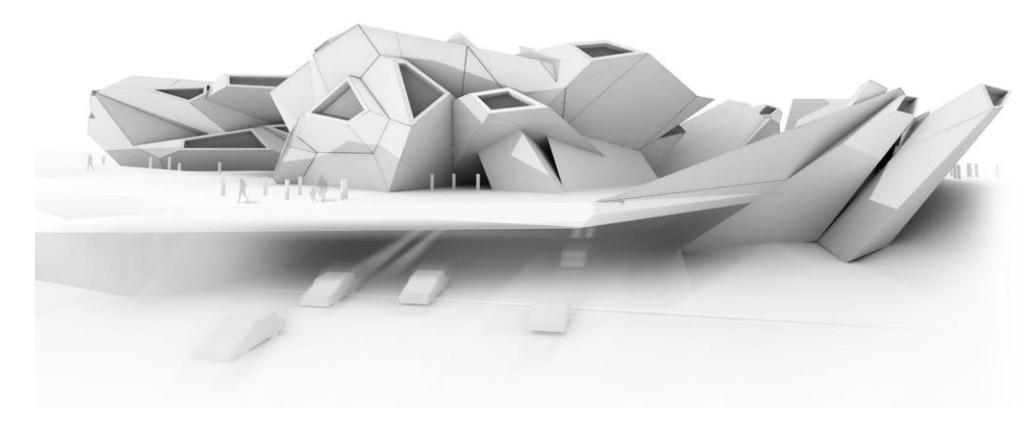

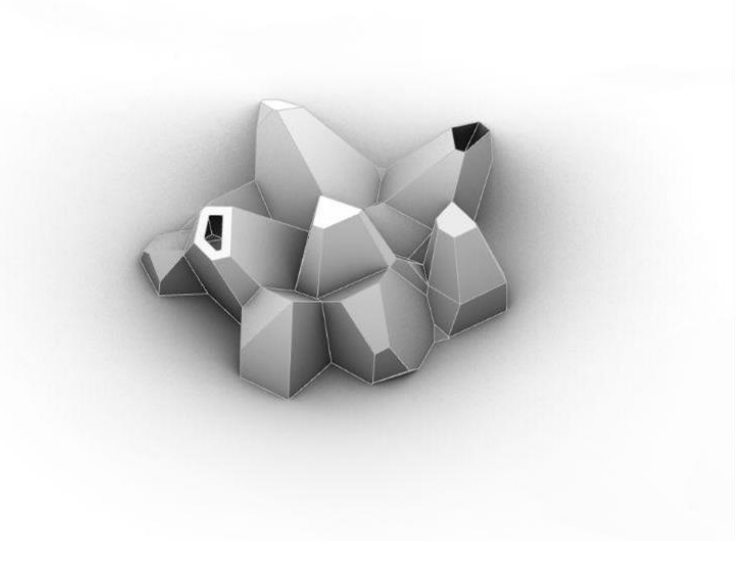

Student example **Student example** Voronoi dome generation

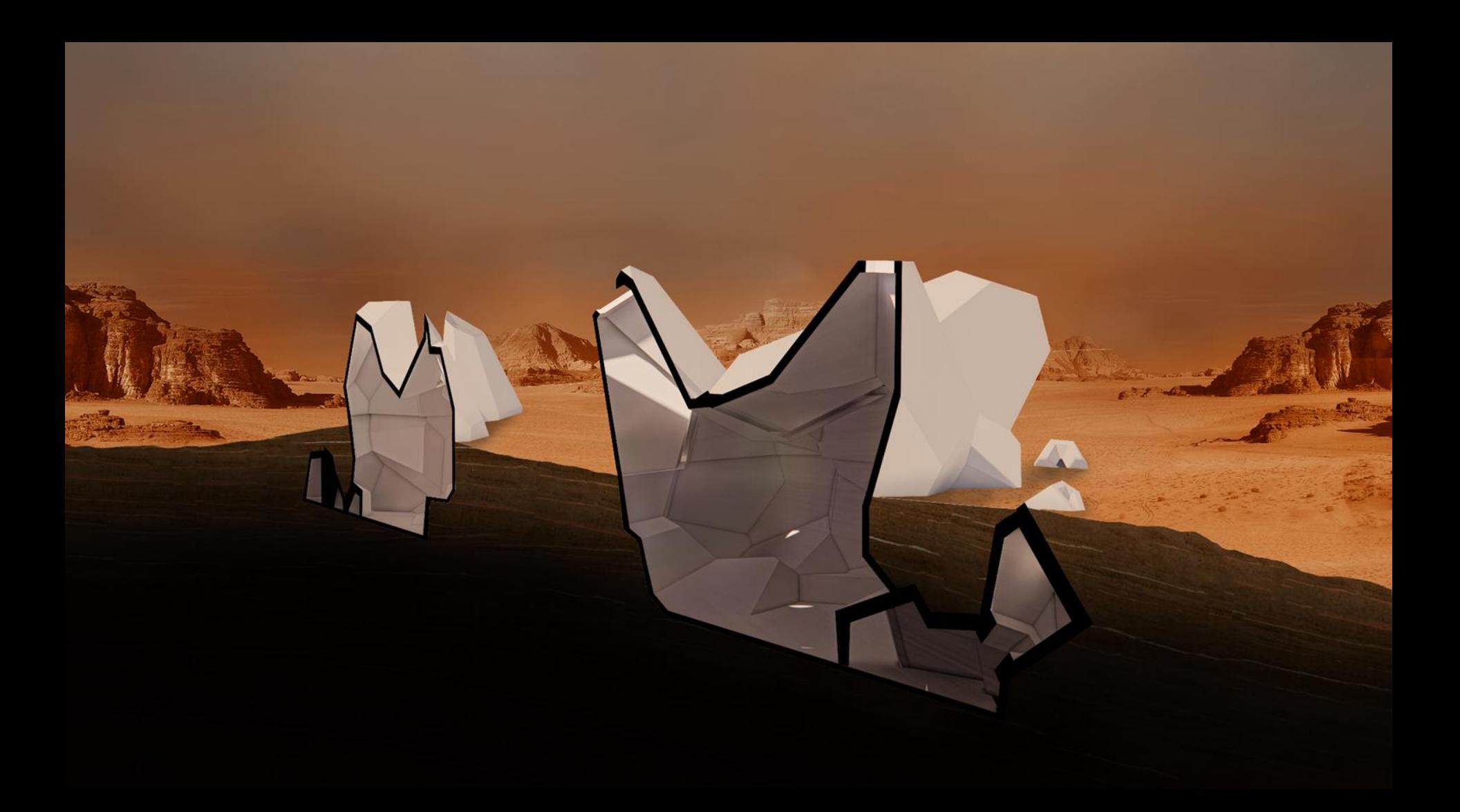

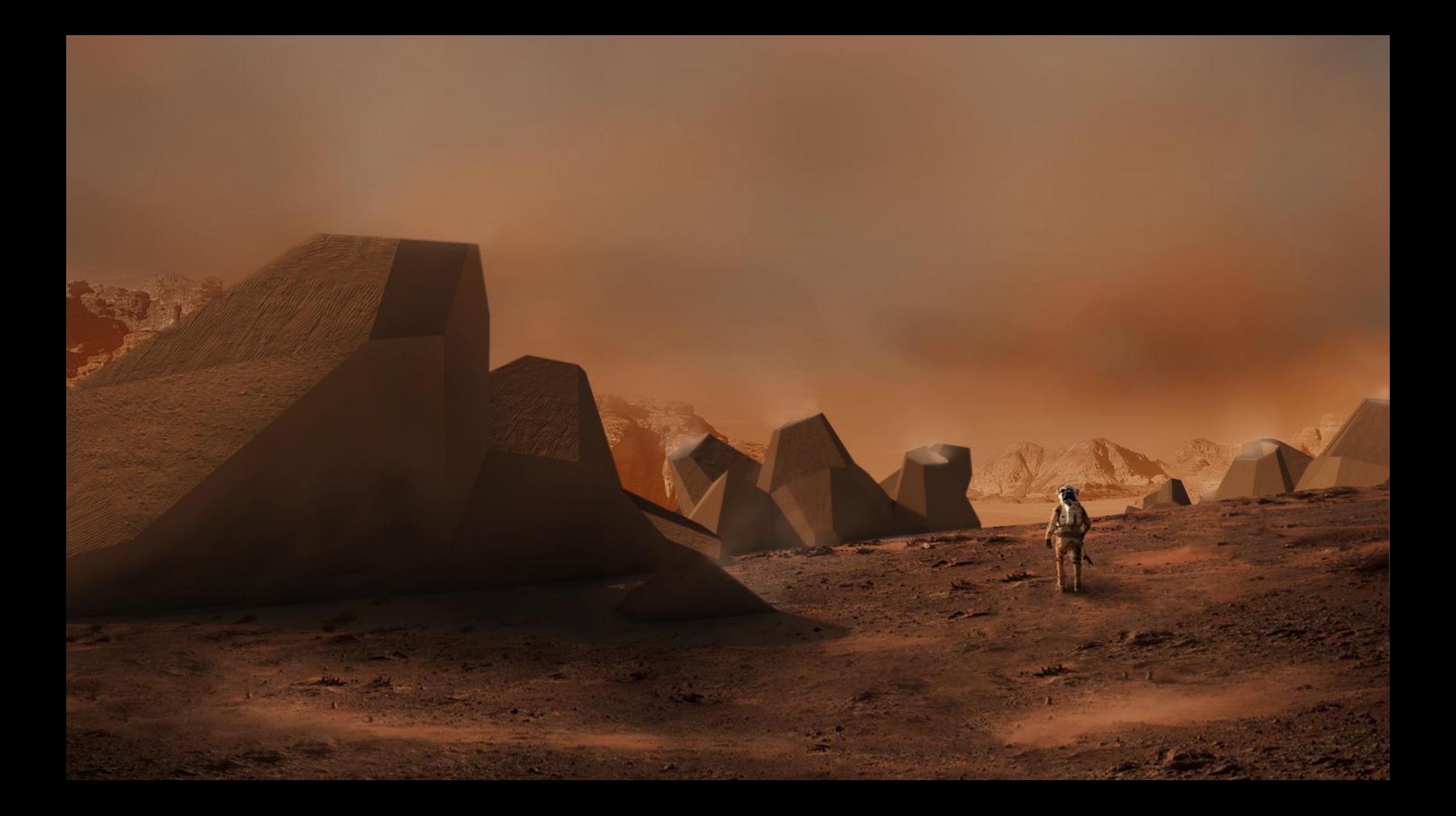

Production and assembly

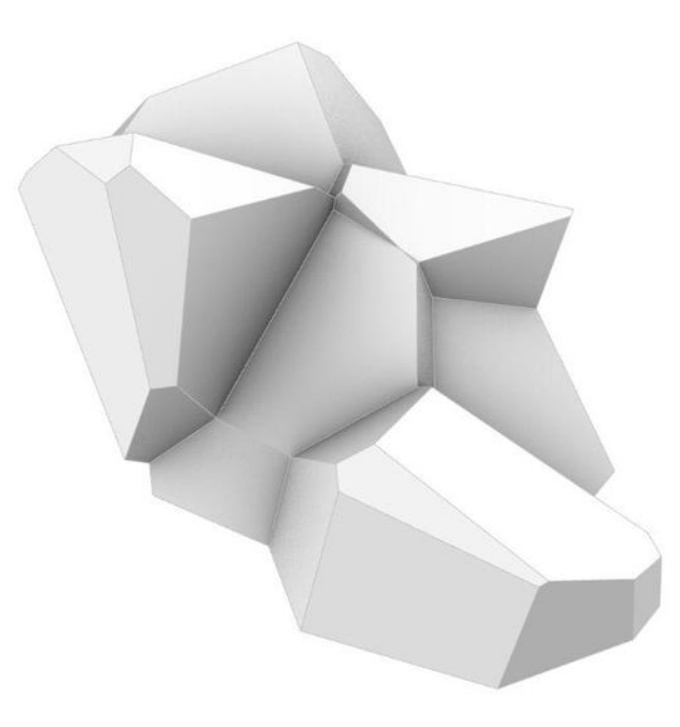

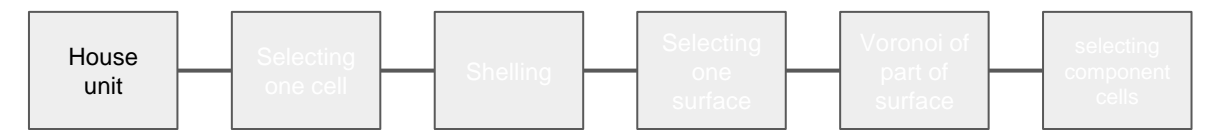

Selection of one of cell

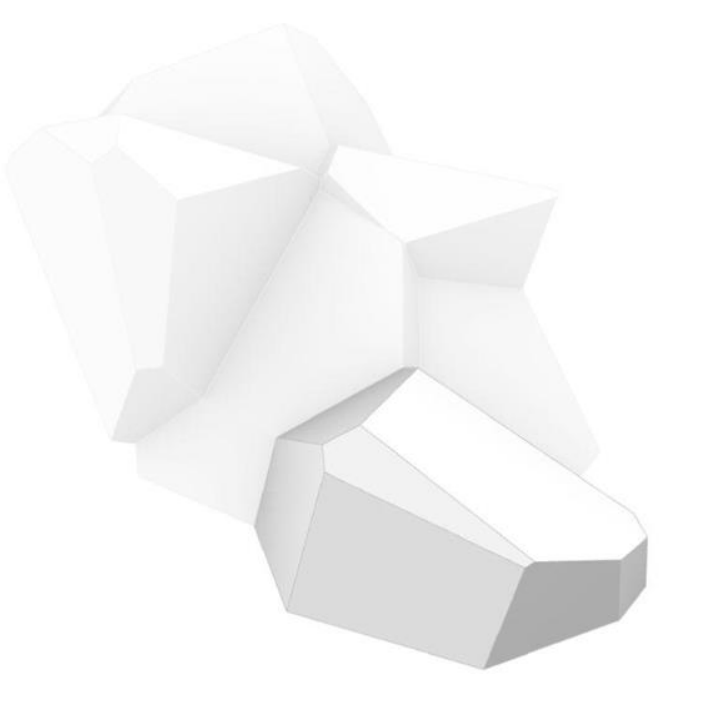

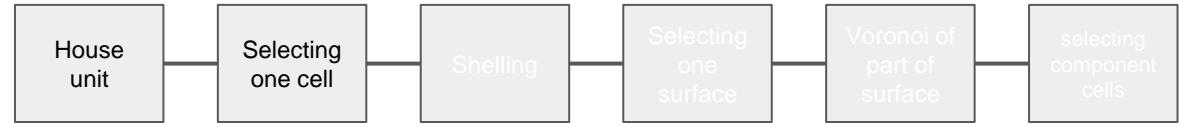

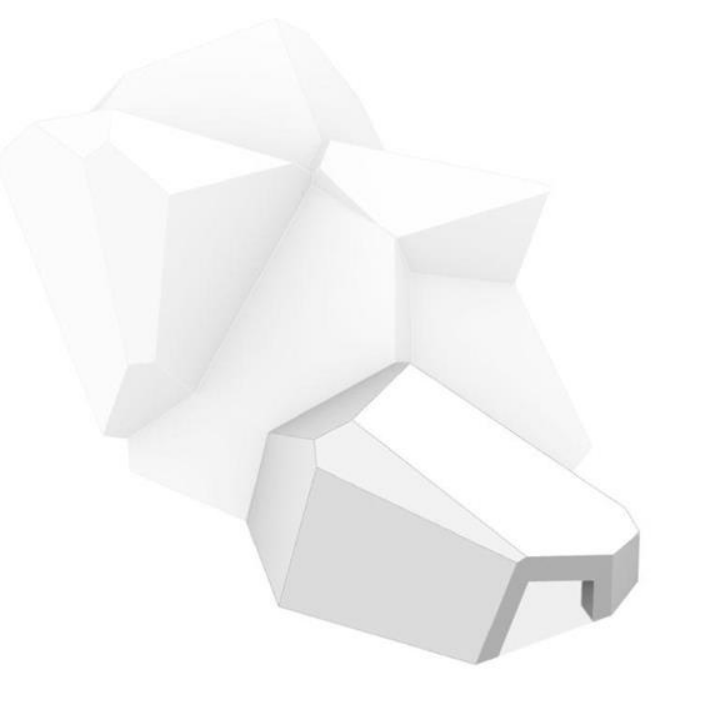

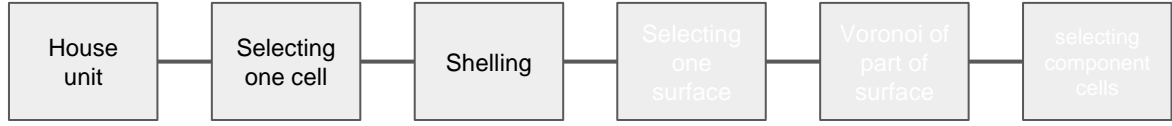

Selection of wall

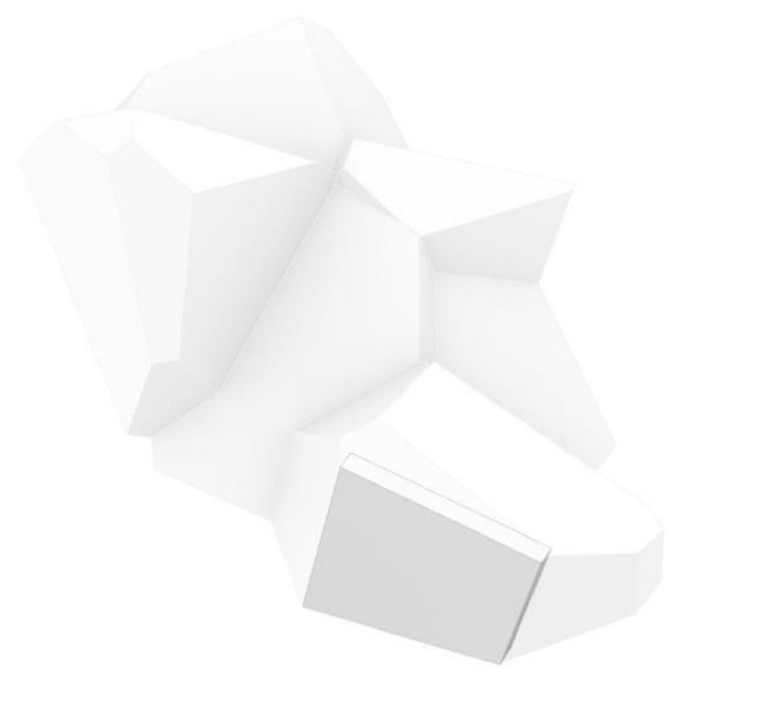

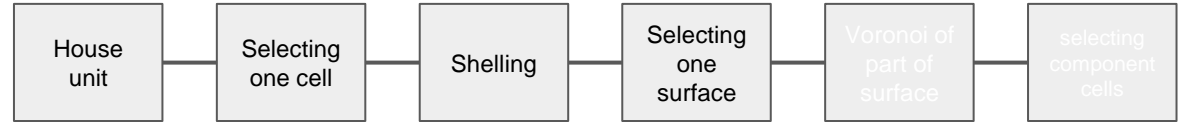

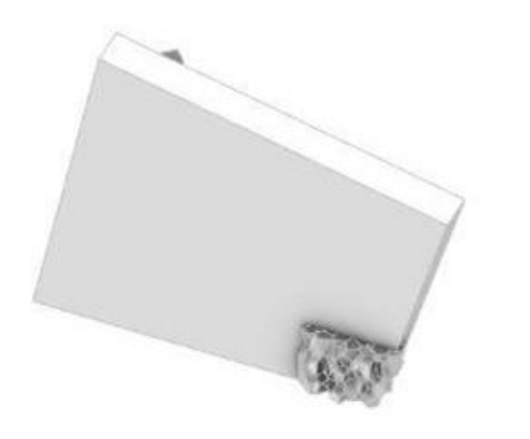

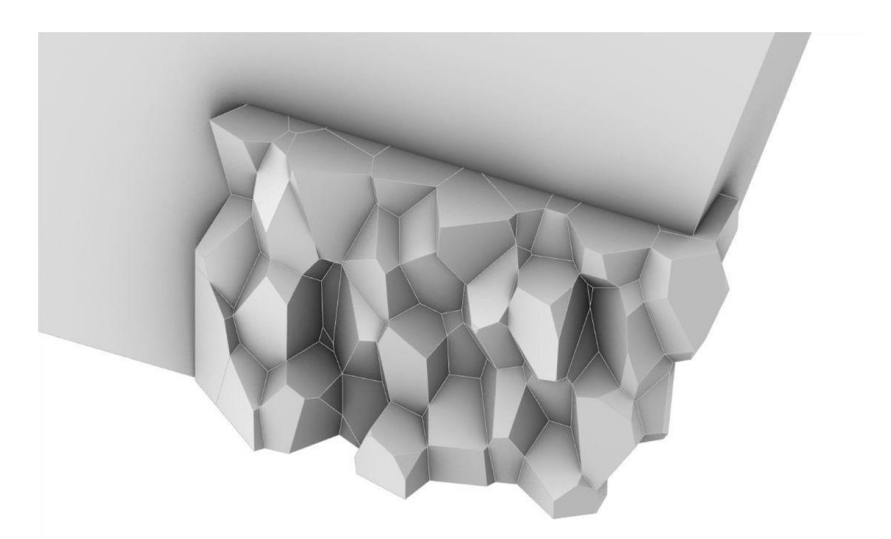

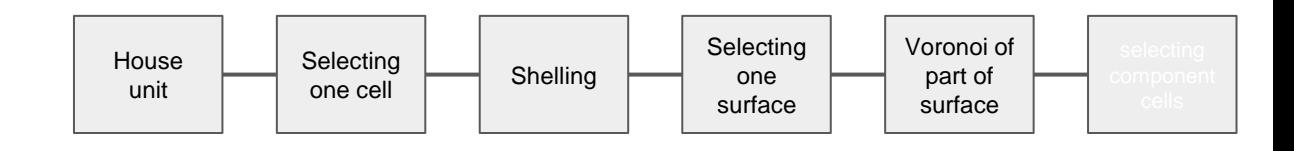

Selection of component

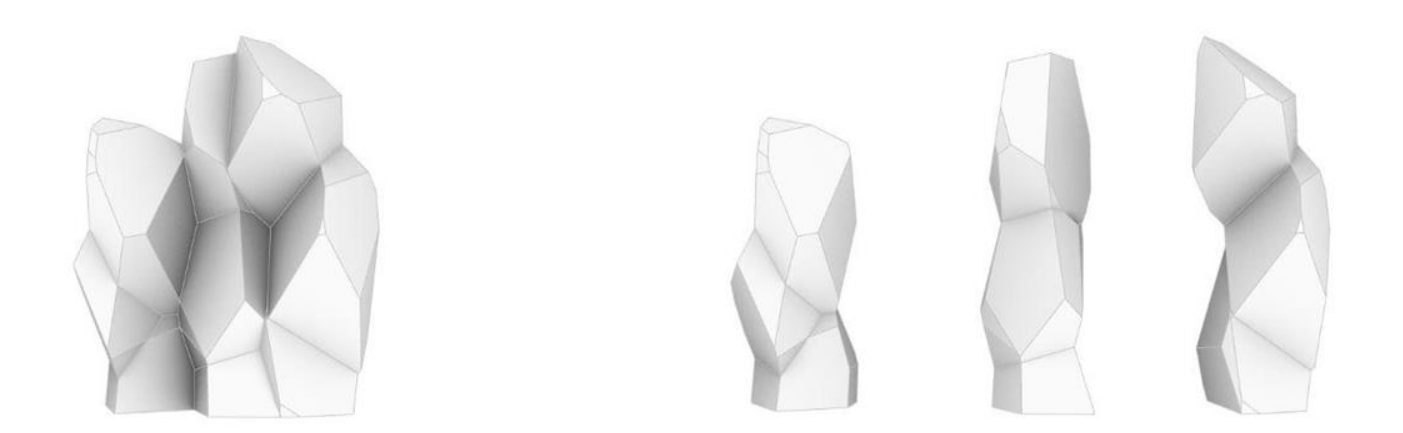

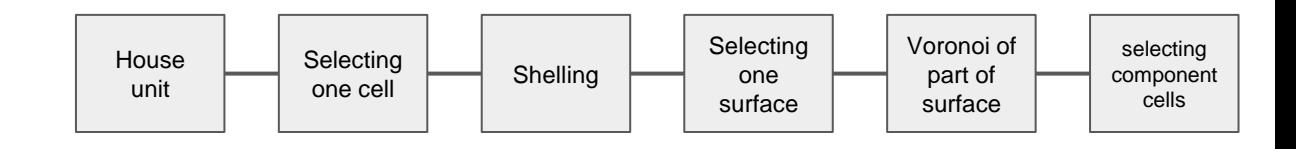

Preparing the components for initial material removal tool path creation

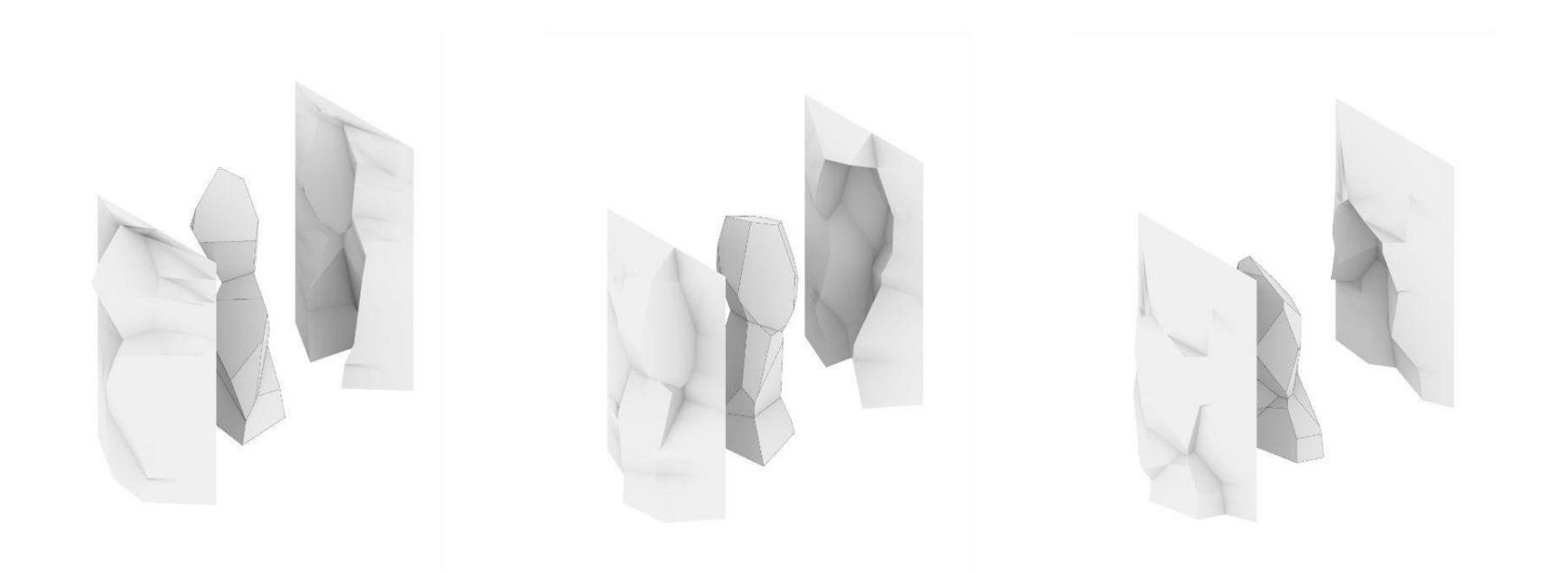

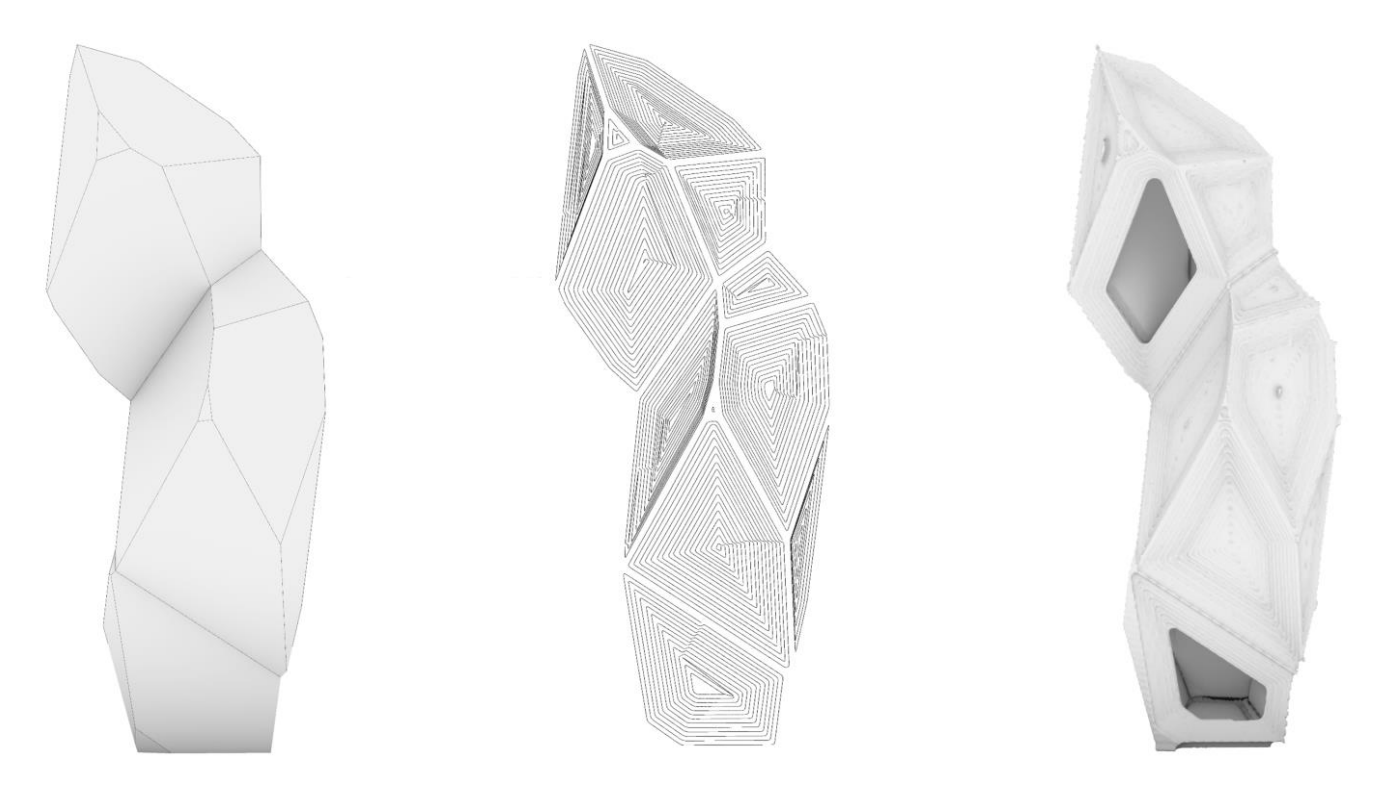

Isolate naked faces Create tool paths for the faces Texturized faces and holes

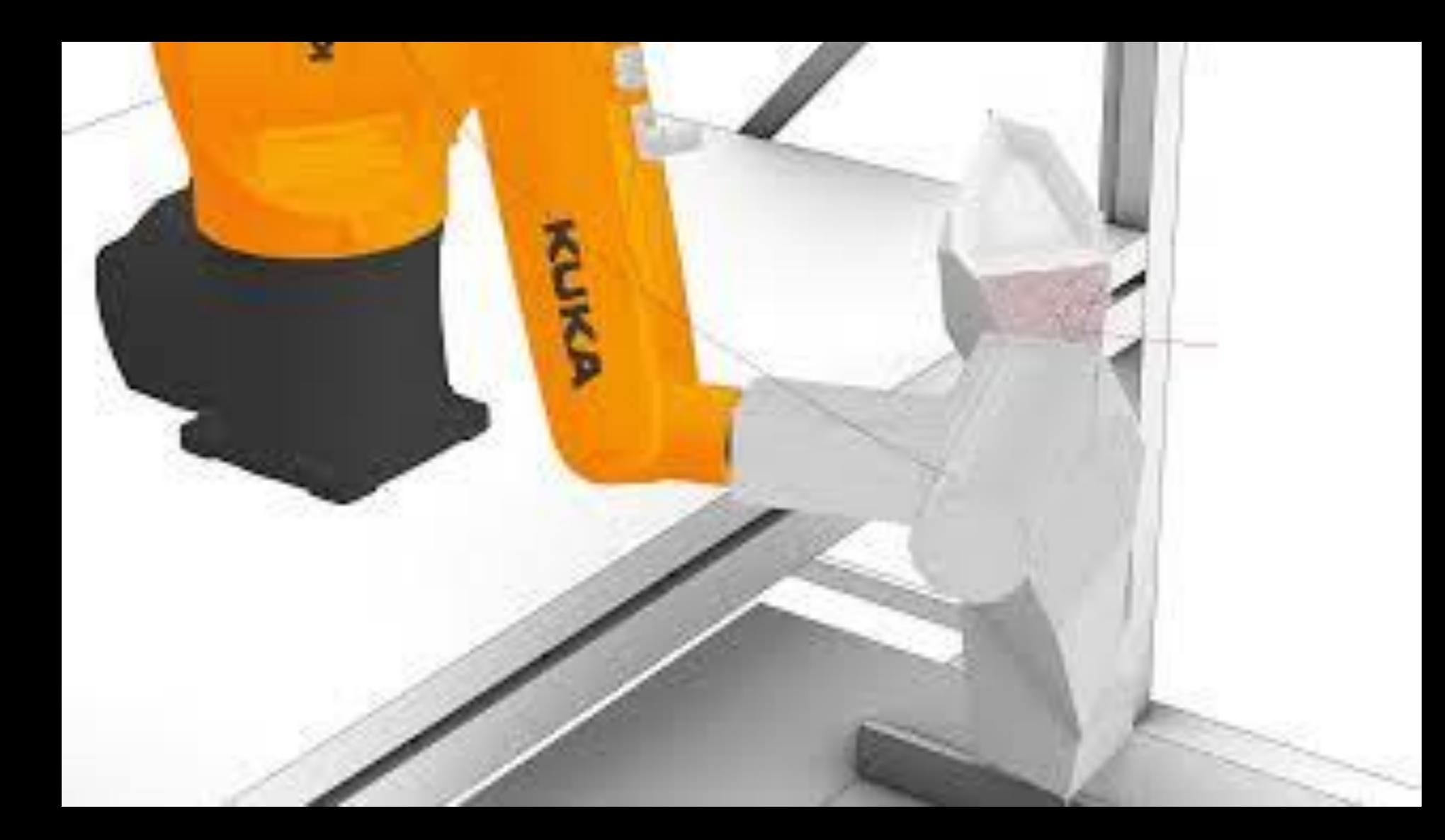

ComputerVision

## Preparing components onto platform (frame)

Add image here of the components being placed on the frame, it would be nice to have an animated gif of that happening.

We set up a camera of the components on a frame, This frame should be identifiable and complete in the image.

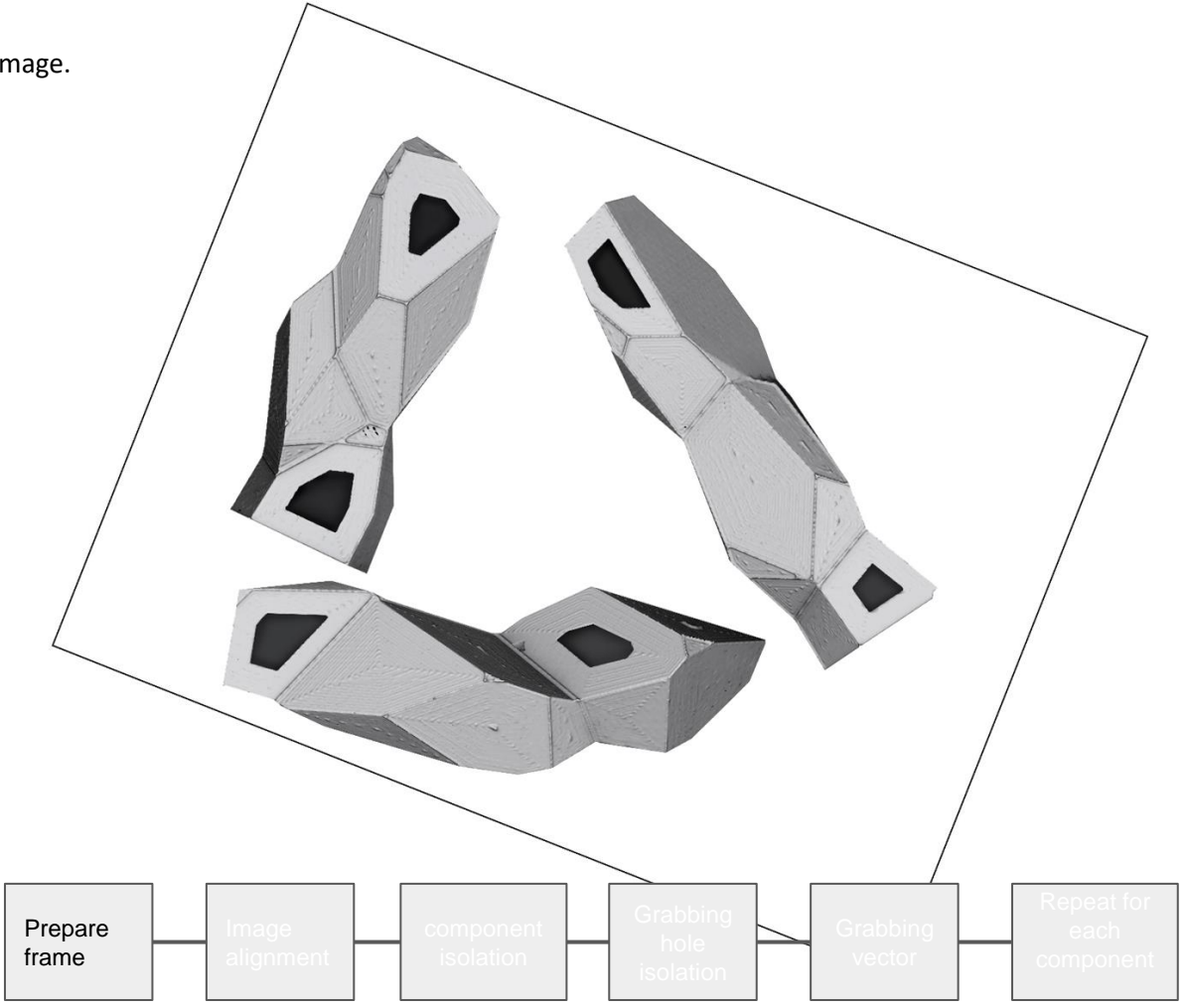

An edge contour algorithm is run on the image. In this case it is the Canny edge detector algorithm. Here a gradient of contrast is used to determine an edge. The difference in gradient is a parameter that can be fine tunes to match the image.

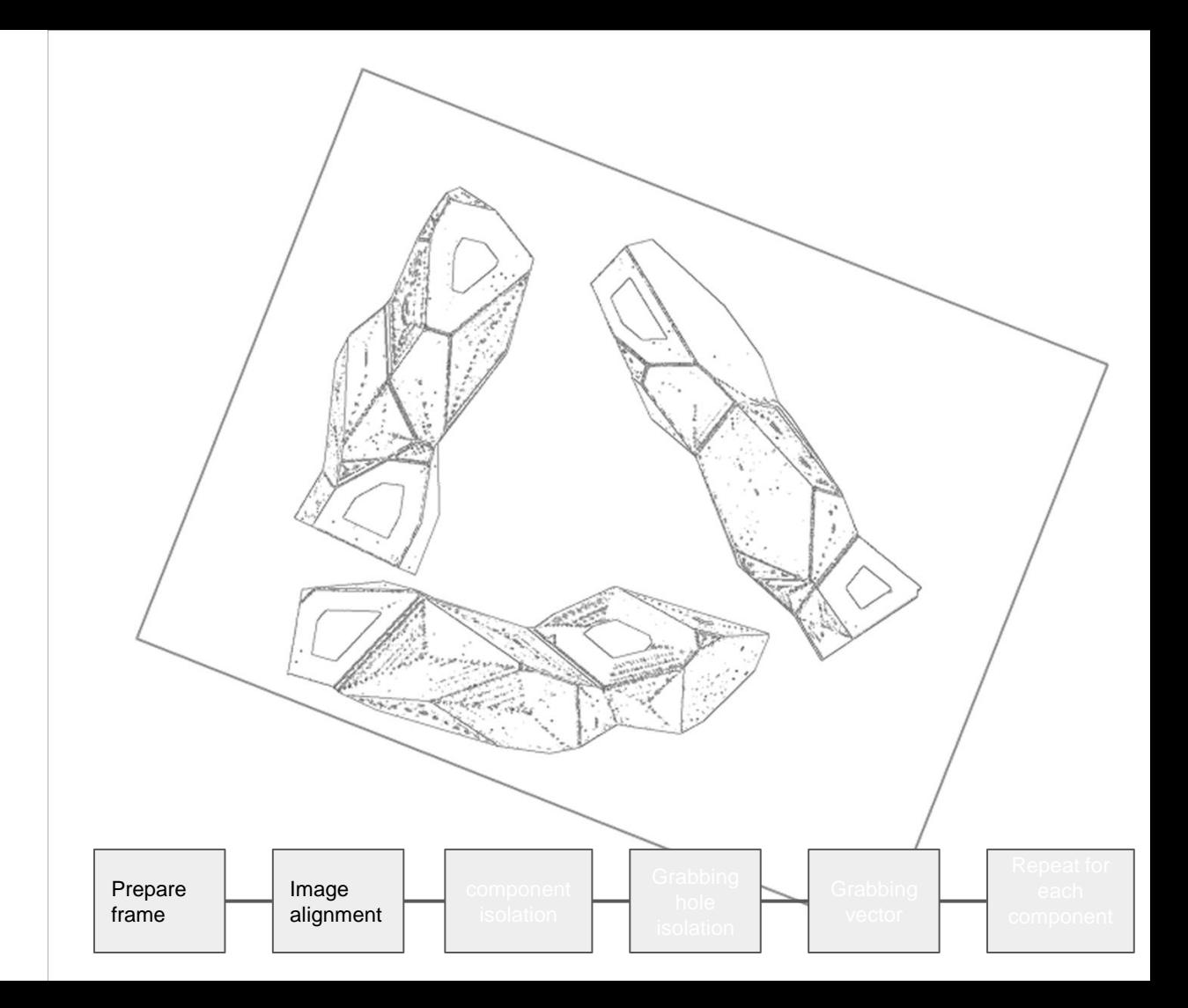

On the edges we run a contour finding algorithm called findContours and we set it to find only the most external contours. This is to identify the edge of the frame.

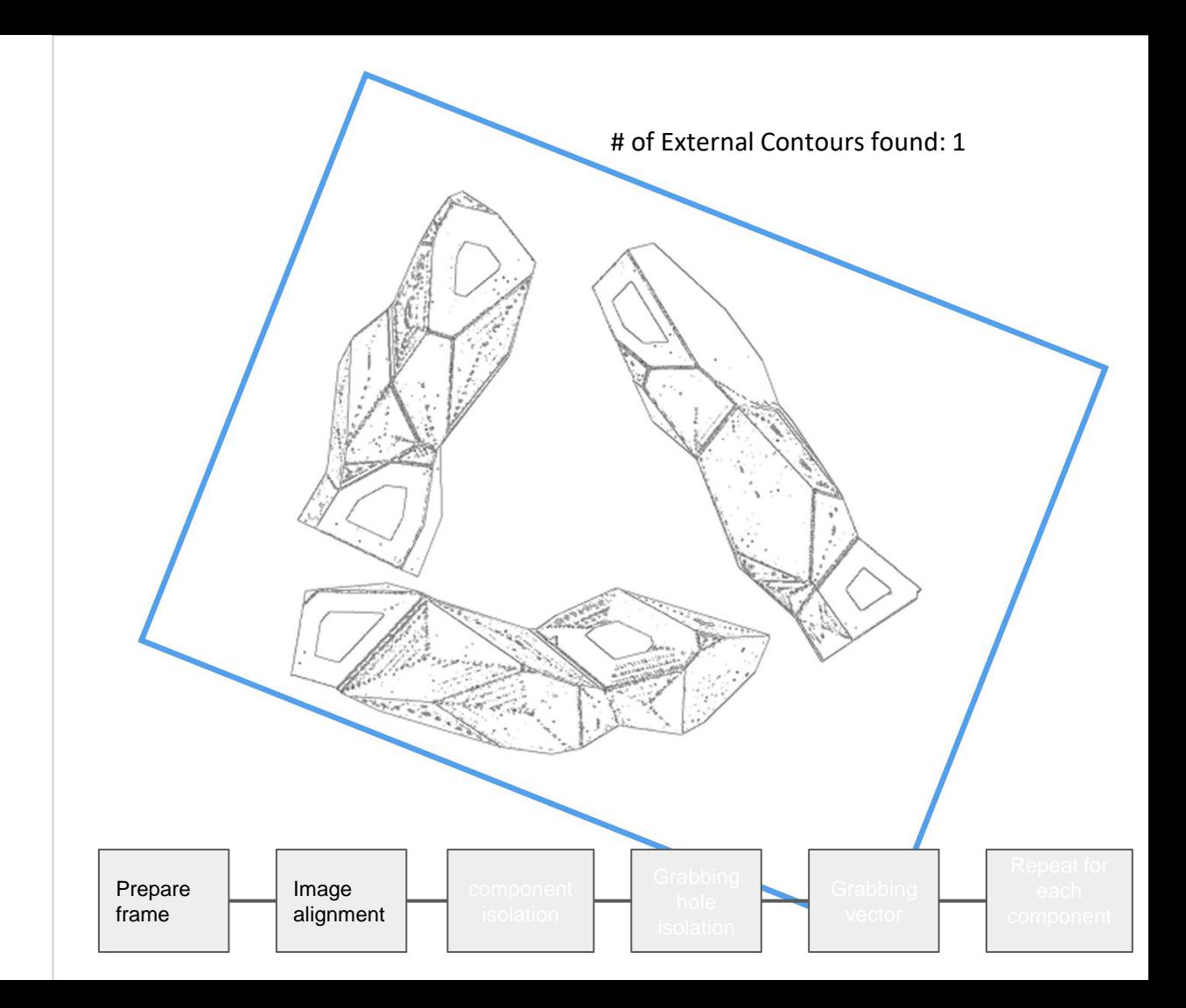

The contour is matched to a box polygon

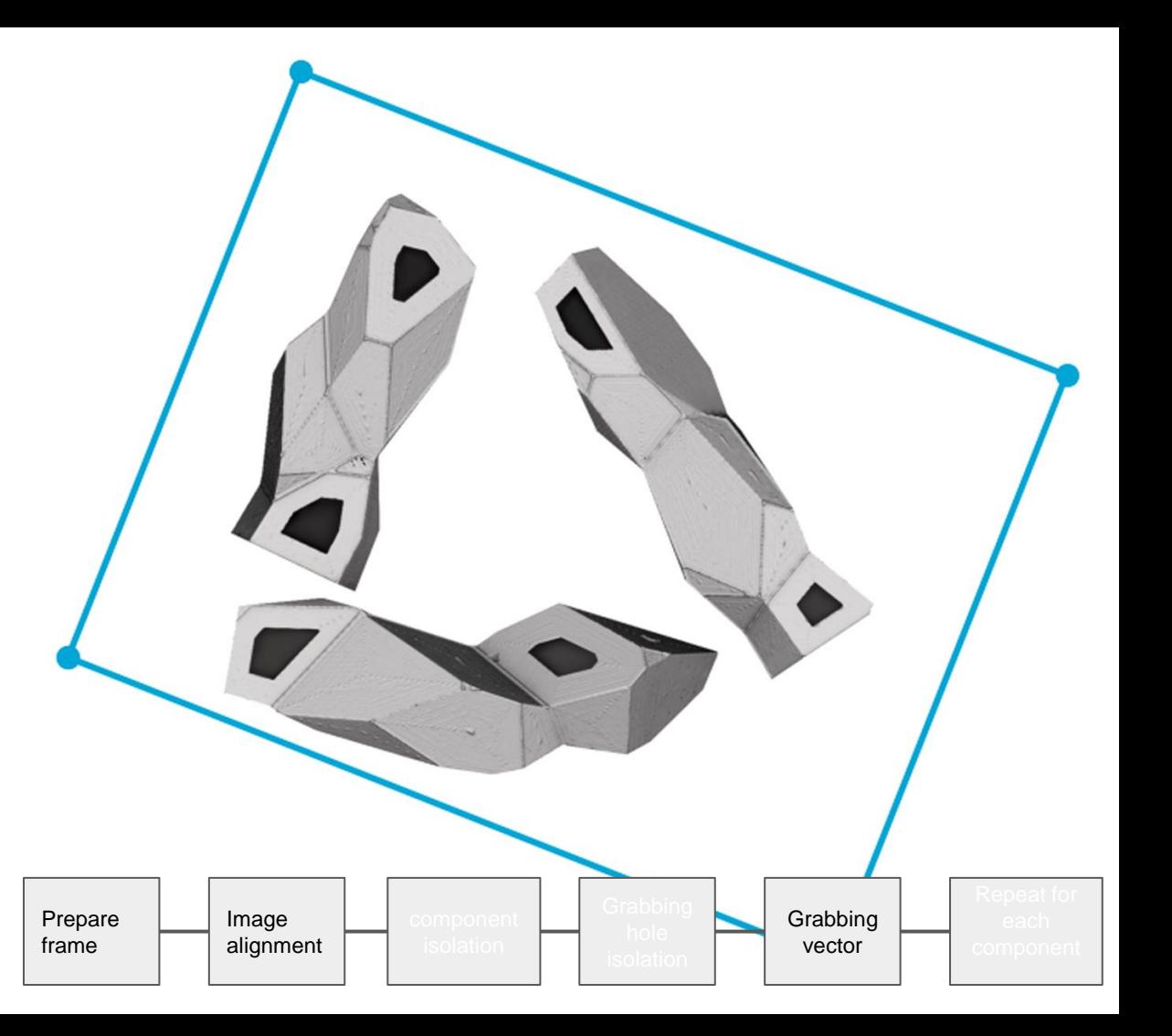

And the whole image is warped to fix any misalignments between the frame and the camera. The pixels of the image can then be converted into physical units using the frame as a reference object.

At this point the image can be used to guide any robot that is also connected to the coordinate system of the frame. We will continue to process the image so that a robot can interact with the components more autonomously.

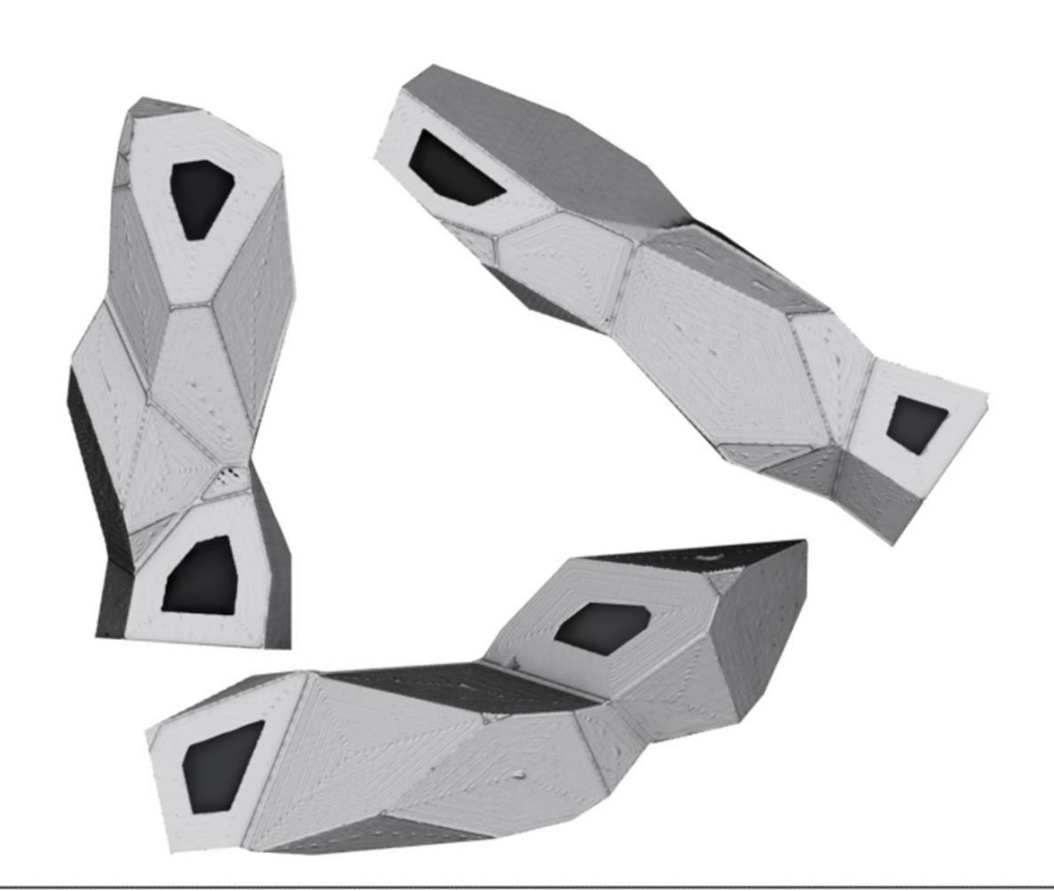

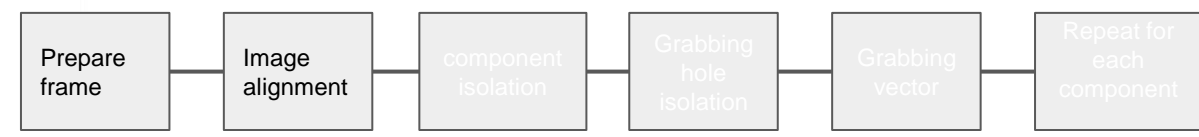

We first isolate the components by using a grayscale contrast threshold. Any value that is whiter than 240 is made white, and any value darker than 240 is made black.

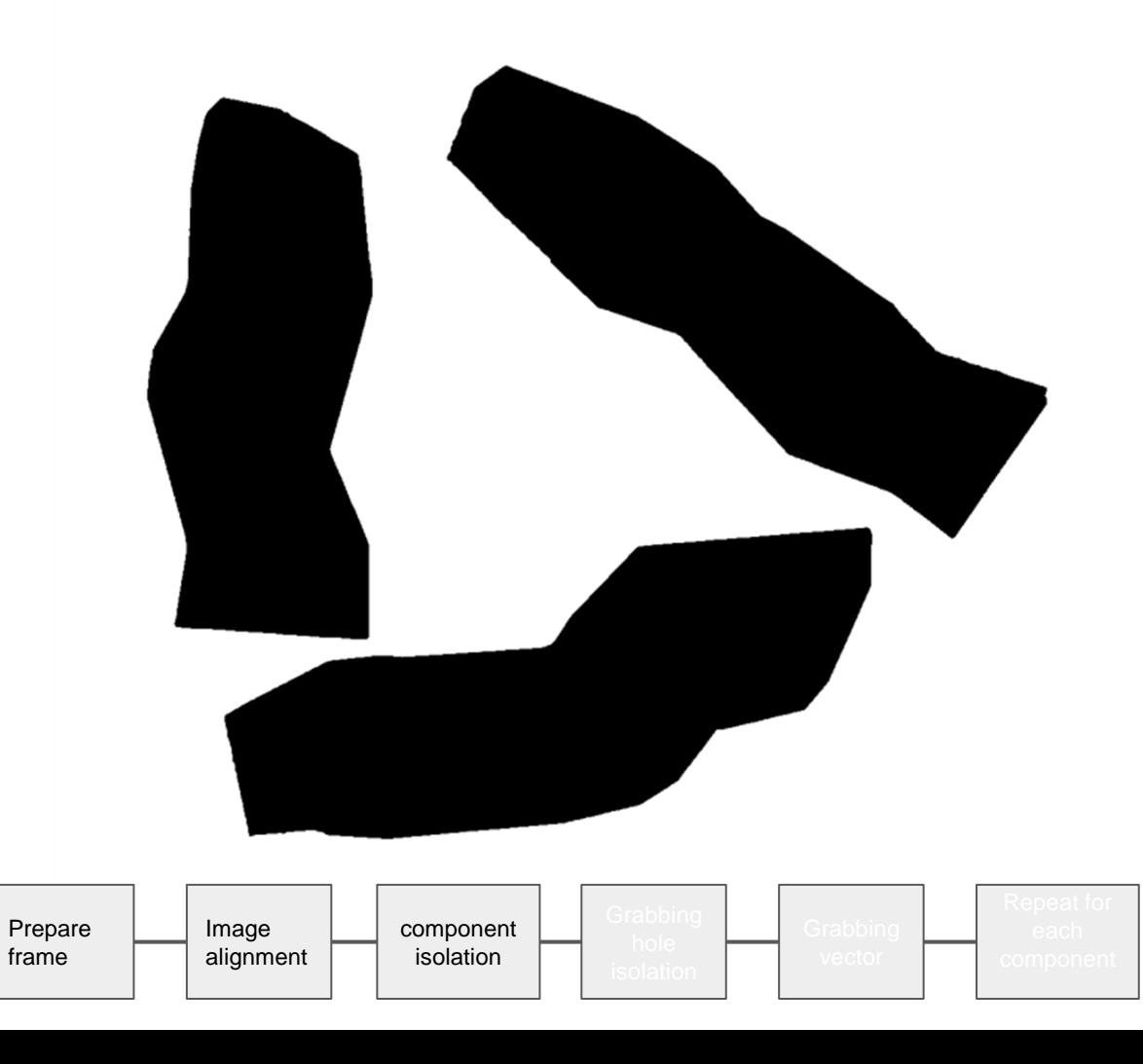

Running an edge detection and a findcontours becomes trivial.

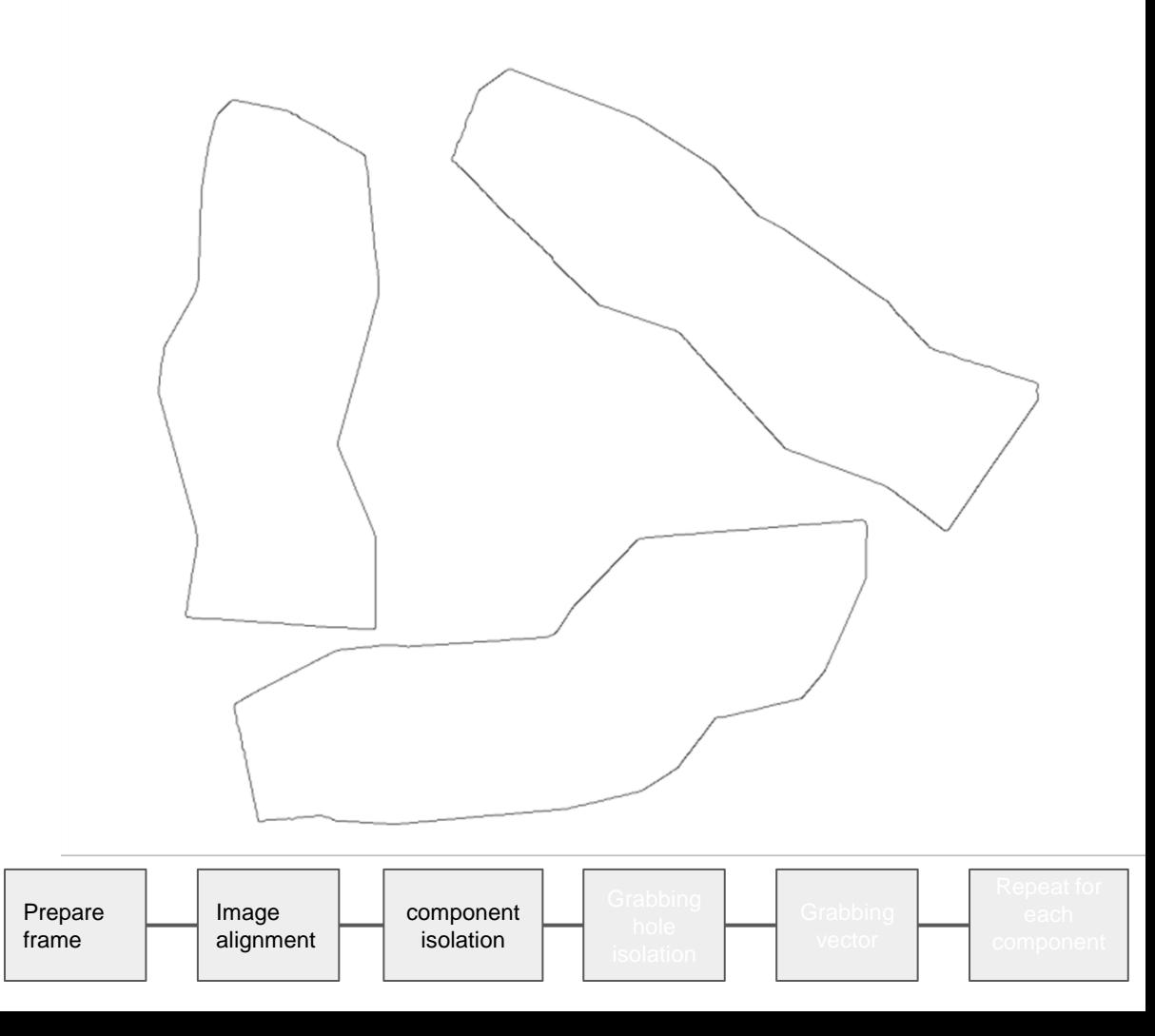

Running an edge detection and a findcontours becomes trivial.

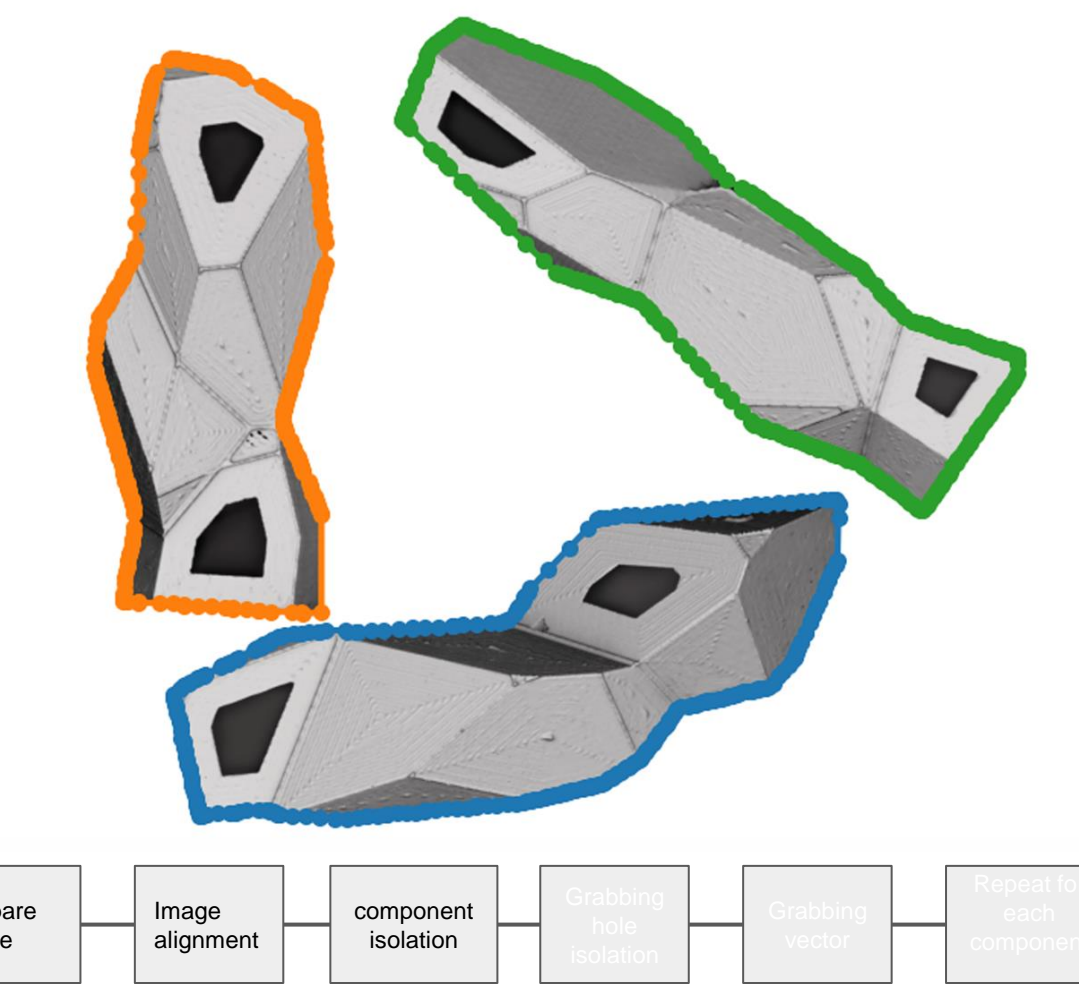

Prepare frame

The contours are simplified to make the later steps cleaner.

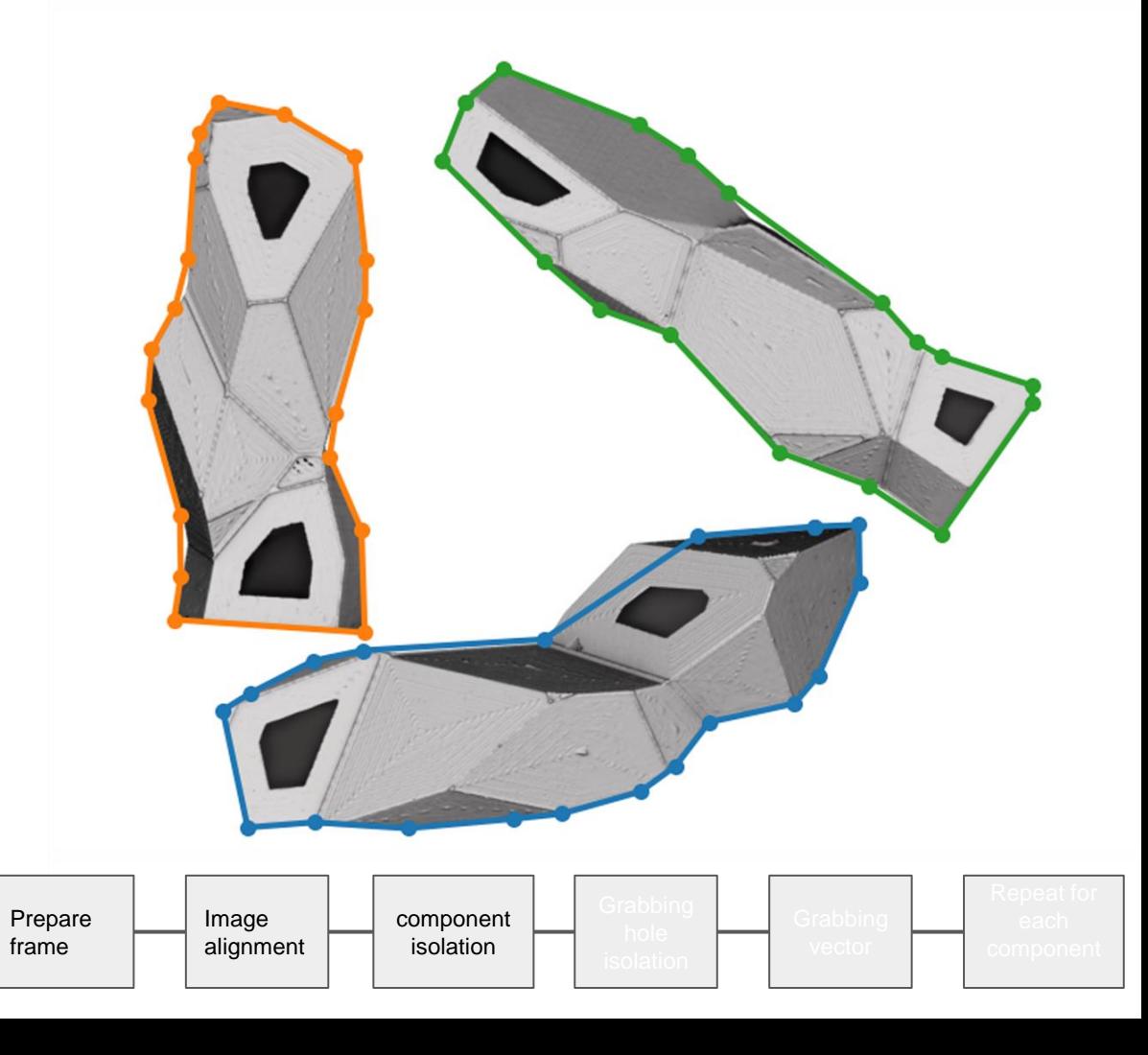

From here we just select a contour and use it as a mask to isolate the respective component

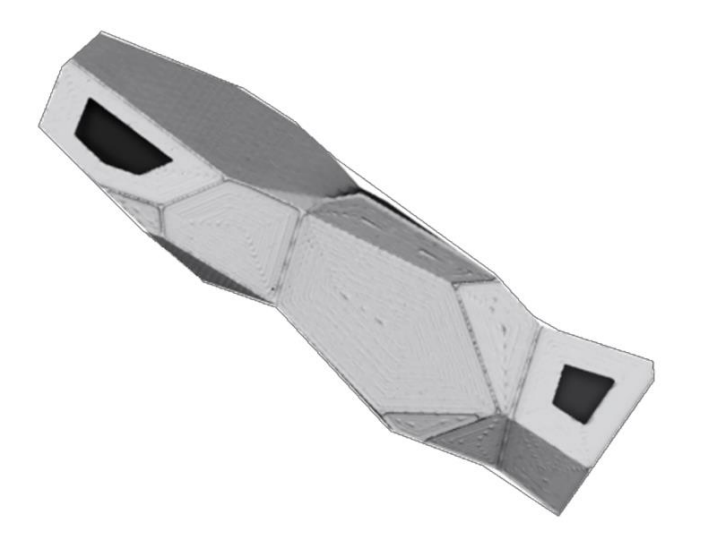

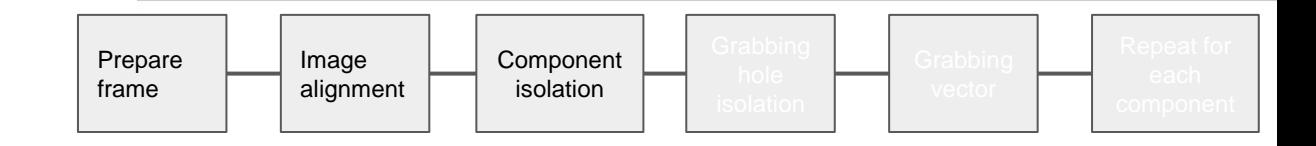

We run an additional edge detection algorithm. and again run the findcontours. In this step a bluring of the image before the edge detection can be useful to reduce the complexity of the edges and eliminate false gaps.

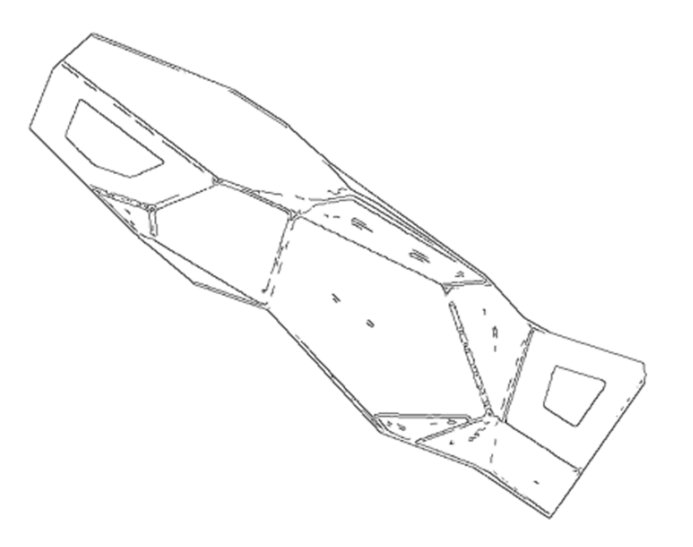

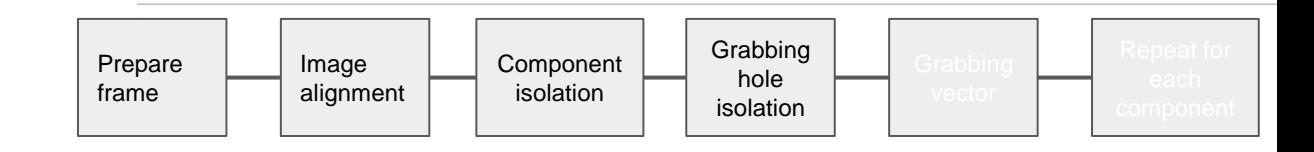

We identify the holes by looking for contours with an area between two values.

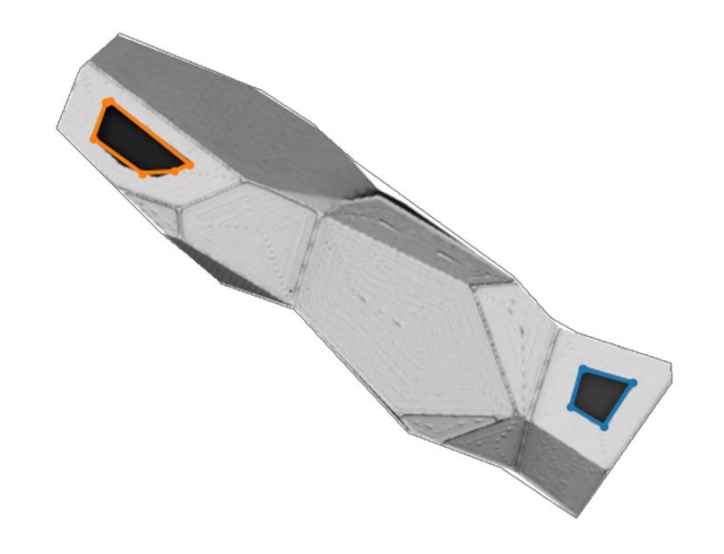

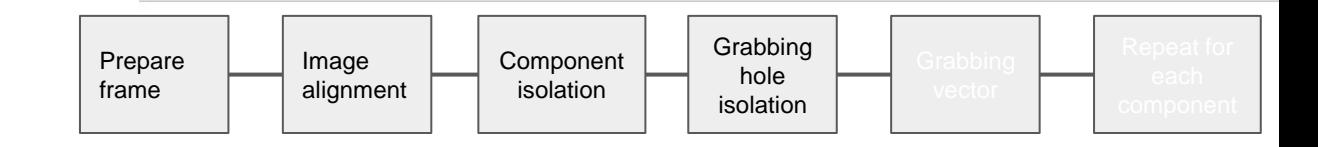

And finally for the robot we create a grabbing vector. We do this by creating a vector between 2 points, the contour centroid and the midpoints of the longest edge of the contour.

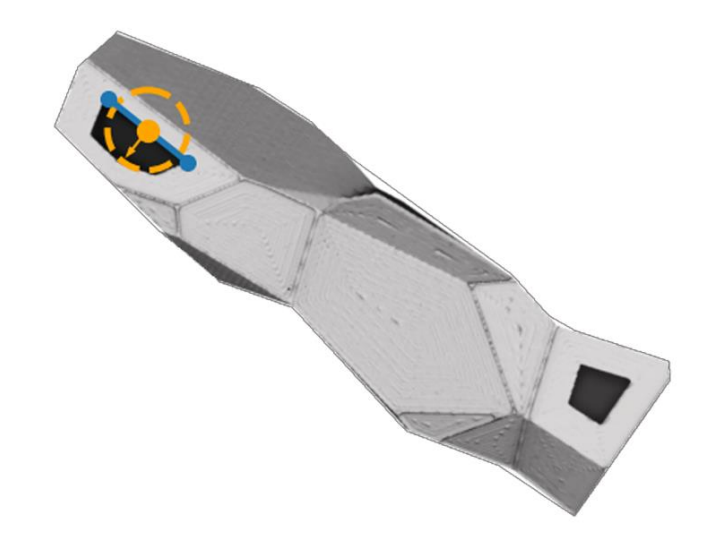

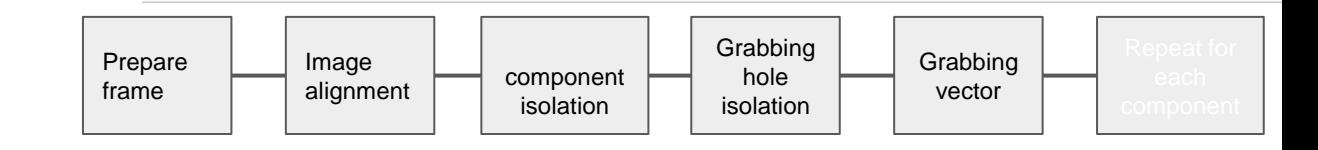

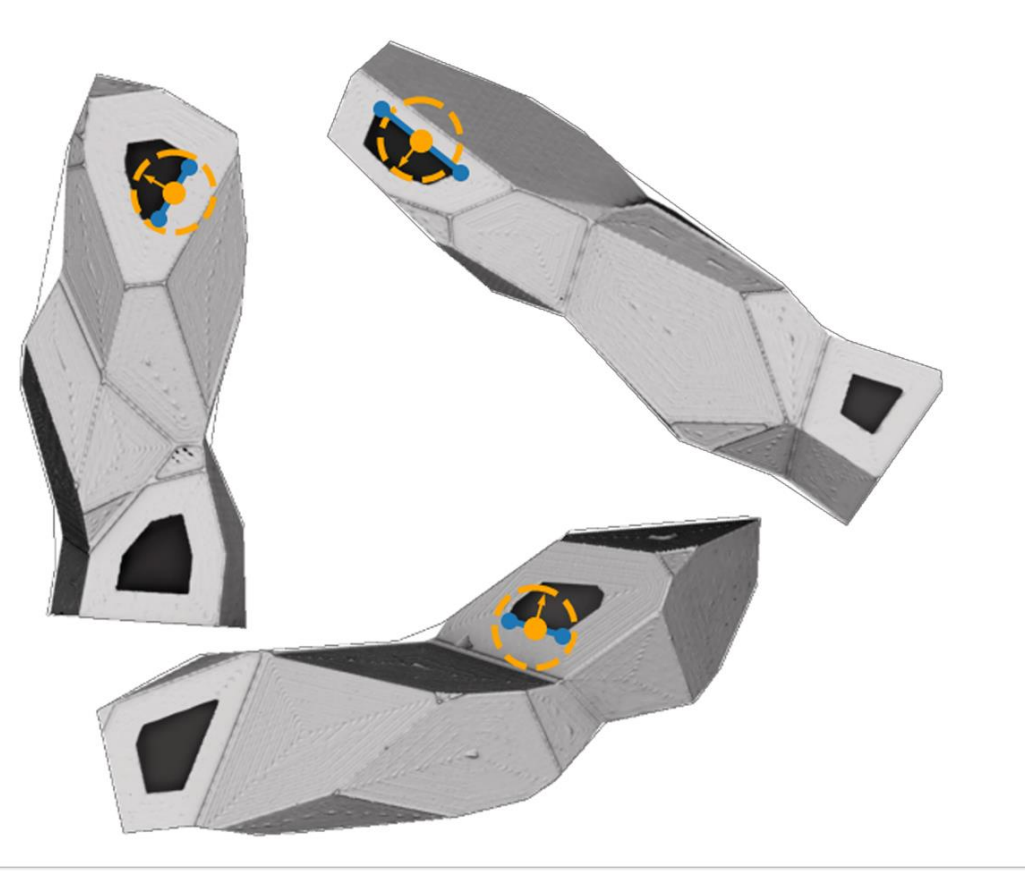

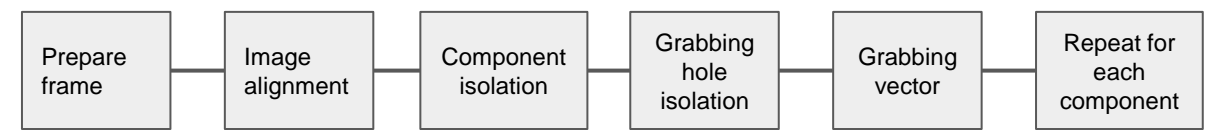

HRI

Relationships between robot, camera, computer and components

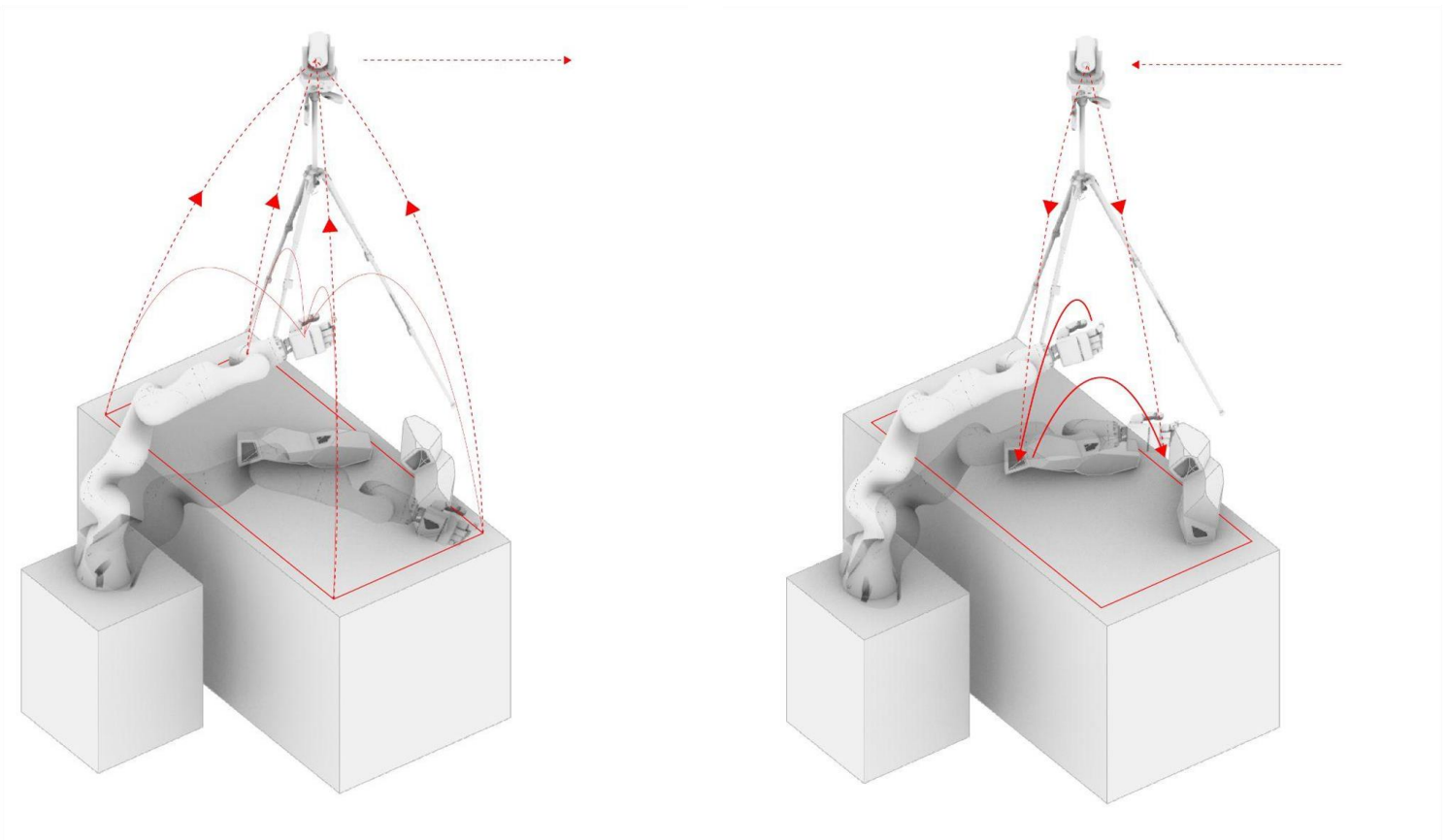

Robot to computer  $\sim$  Computer Computer to robot

1. The robot needs to know the exact location of the frame and table. This can be done by directing the robotic arm(hand) to the vertices of the frame, and marking the location of corresponding vertices in images captured by the camera in the computer.

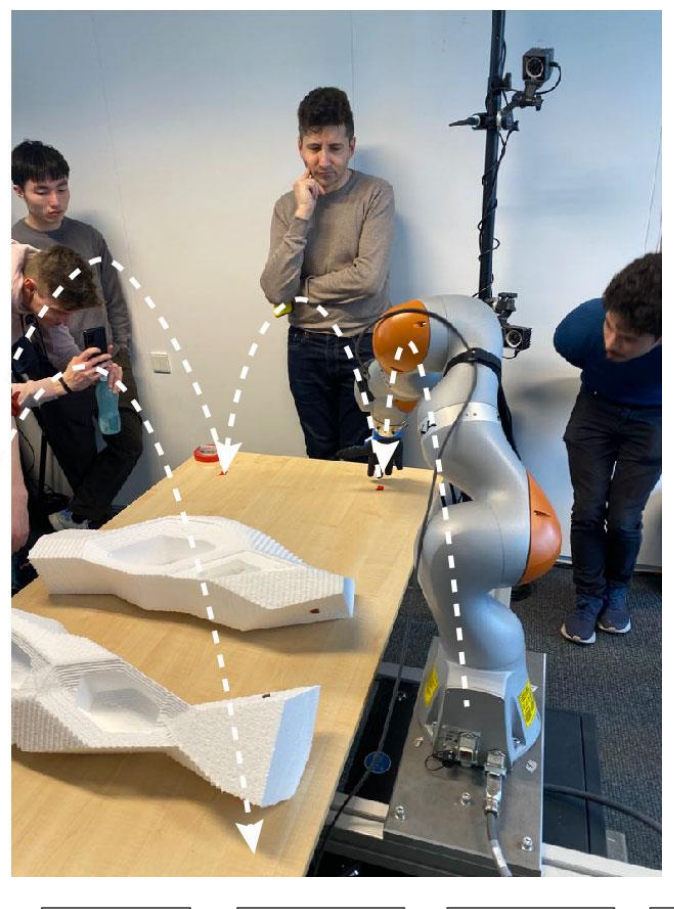

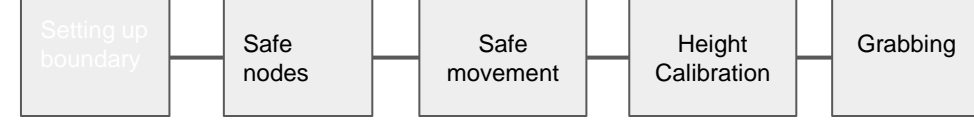
2. For safety, the robot needs to know its moving area. We define certain mid-air node points to which the robot goes when in standby and to use when moving large distances to avoid collision. We adjust the moving speed. This way we make sure the robot operates safely and no object gets damaged.

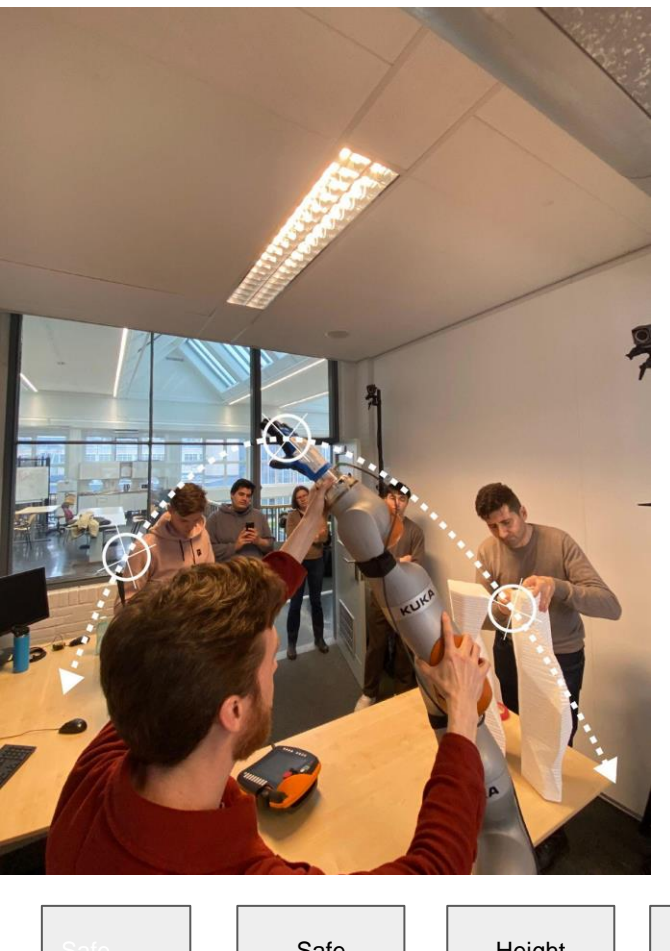

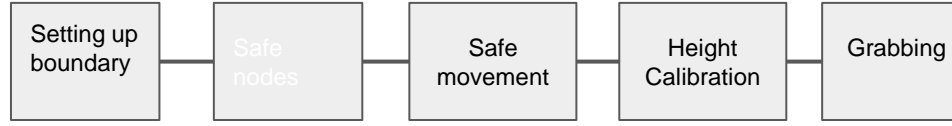

3. Robot needs to know both the exact and relative position of the components to integrate them. For example, to move a cell in the right towards the cell in the left, the hand of the robot should grab the right side of the components to prevent crashing of the arm to the left cell. Moreover, the robot should slow down when it is approaching the target cell.

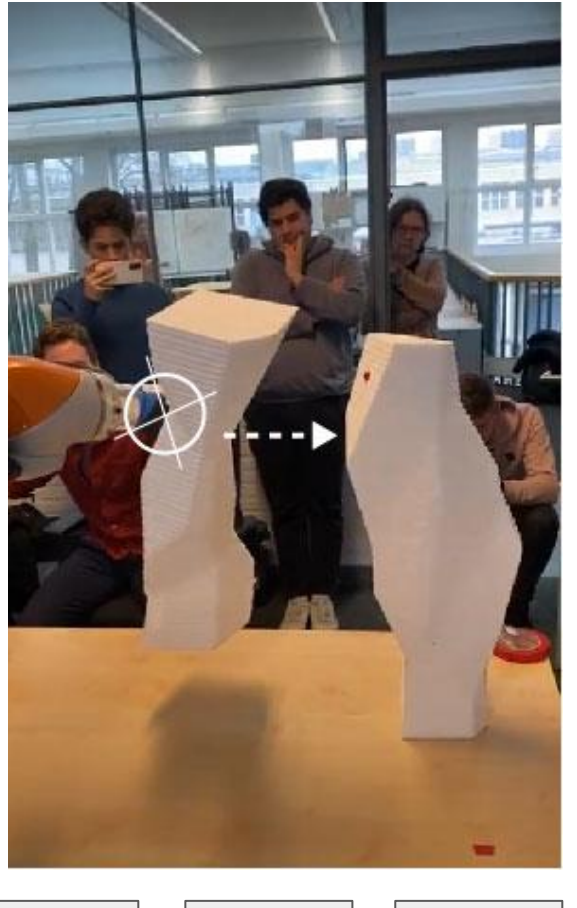

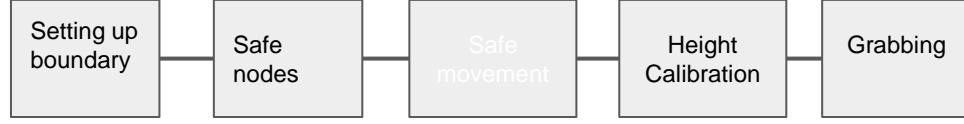

4. As in-accuracy occurs during the translation of 3D vision in camera into 2D control frame in computer, pointing the component hole in the computer does not bring the robotic arm to the exact location of the hole. The robot hand stays above the holes, and calibration of height error needs to be instructed with human collaboration.

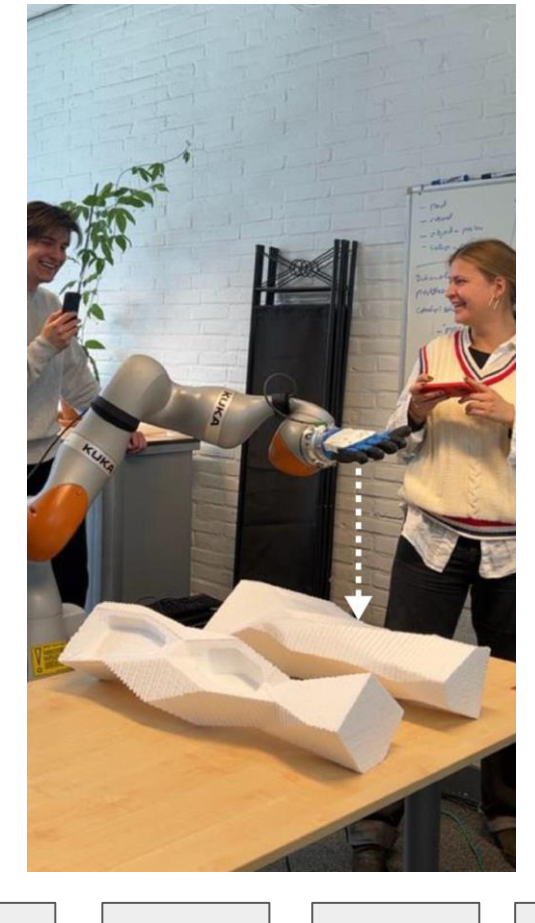

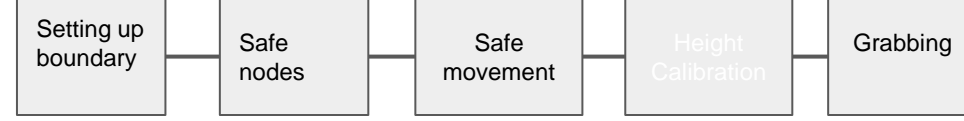

5. After the robot hand reaches the hole, it needs to be instructed by humans regarding how to grab the hole, and how much force to grab and lift the component with. Then the robot lifts the component to its final destination.

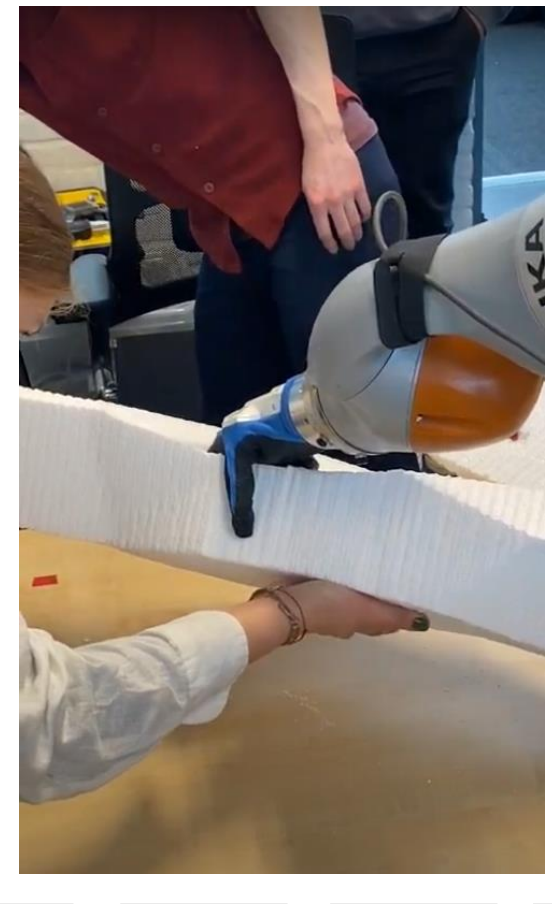

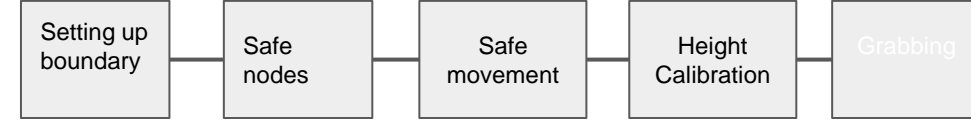

Thank you.